## МИНОБРНАУКИ РОССИИ ФГБОУ ВО «БАШКИРСКИЙ ГОСУДАРСТВЕННЫЙ УНИВЕРСИТЕТ» ИНСТИТУТ ИСТОРИИ И ГОСУДАРСТВЕННОГО УПРАВЛЕНИЯ

Актуализировано: на заседании кафедры протокол № 10 от «7» июня 2018 г. Согласовано: Председатель УМК института

Зав. кафедрой сесер-/ А.С. Исмагилова

Р.А. Гильмутдинова

### РАБОЧАЯ ПРОГРАММА ДИСЦИПЛИНЫ (МОДУЛЯ)

дисциплина Информатика Базовая

Программа специалитета

Специальность 38.05.01 Экономическая безопасность

Специализация № 1 Экономико-правовое обеспечение экономической безопасности

> Квалификация экономист

Разработчик (составитель) K.X.H.

-/ А.А. Султанова many

Для приема: 2013 г.

Составитель / составители: А.А. Султанова

Рабочая программа дисциплины актуализирована на заседании кафедры управления информационной безопасности. протокол № 10 от «7» июня 2018 г.

Дополнения и изменения, внесённые в рабочую программу дисциплины, утверждены на заседании кафедры  $\blacksquare$ 

протокол №  $\frac{1}{\sqrt{2}}$  от « $\frac{1}{\sqrt{2}}$ »  $\frac{1}{\sqrt{2}}$  20 г.

Заведующий кафедрой **деятелься по последнительно по тема по тем** Ф.И.О./

Дополнения и изменения, внесенные в рабочую программу дисциплины, утверждены на заседании кафедры  $\blacksquare$ 

протокол №  $\frac{1}{\sqrt{2}}$  от « $\frac{1}{\sqrt{2}}$ »  $\frac{1}{\sqrt{2}}$  20 \_ г.

Заведующий кафедрой  $/$   $\Phi$ .И.О./

Дополнения и изменения, внесенные в рабочую программу дисциплины, утверждены на  $3a$ седании кафедры  $\qquad \qquad$ ,

протокол №  $\qquad \qquad$  от « $\qquad \qquad$  »  $\qquad \qquad$  20 \_ г.

Заведующий кафедрой  $\overline{\phantom{a} \phantom{a}}$ 

#### **Список документов и материалов**

[1. Перечень планируемых результатов обучения по дисциплине \(модулю\),](#page-3-0)  [соотнесенных с планируемыми результатами освоения образовательной программы 4](#page-3-0)

[2. Цель и место дисциплины \(модуля\) в структуре образовательной программы 5](#page-4-0)

[3. Содержание рабочей программы \(объем дисциплины, типы и виды учебных](#page-4-1)  [занятий, учебно-методическое обеспечение самостоятельной работы обучающихся\) 5](#page-4-1)

[4. Фонд оценочных средств по дисциплине 5](#page-4-2)

[4.1. Перечень компетенций с указанием этапов их формирования в процессе](#page-4-3)  [освоения образовательной программы. Описание показателей и критериев оценивания](#page-4-3)  [компетенций на различных этапах их формирования, описание шкал оценивания 5](#page-4-3)

[4.2. Типовые контрольные задания или иные материалы, необходимые для оценки](#page-6-0)  [знаний, умений, навыков и опыта деятельности, характеризующих этапы формирования](#page-6-0)  [компетенций в процессе освоения образовательной программы. Методические](#page-6-0)  [материалы, определяющие процедуры оценивания знаний, умений, навыков и опыта](#page-6-0)  [деятельности, характеризующих этапы формирования компетенций](#page-6-0) 9

[4.3. Рейтинг-план дисциплины](#page-19-0) 20

[5. Учебно-методическое и информационное обеспечение дисциплины](#page-20-0) 21

[5.1. Перечень основной и дополнительной учебной литературы, необходимой для](#page-20-1)  [освоения дисциплины](#page-20-1) 21

[5.2. Перечень ресурсов информационно-телекоммуникационной сети «Интернет» и](#page-20-2)  [программного обеспечения, необходимых для освоения дисциплины](#page-20-2) 21

[6. Материально-техническая база, необходимая для осуществления образовательного](#page-21-0)  [процесса по дисциплине](#page-21-0) 22

# <span id="page-3-0"></span>**1. Перечень планируемых результатов обучения по дисциплине (модулю), соотнесенных с планируемыми результатами освоения образовательной программы**

В результате освоения образовательной программы обучающийся должен овладеть следующими результатами обучения по дисциплине (модулю):

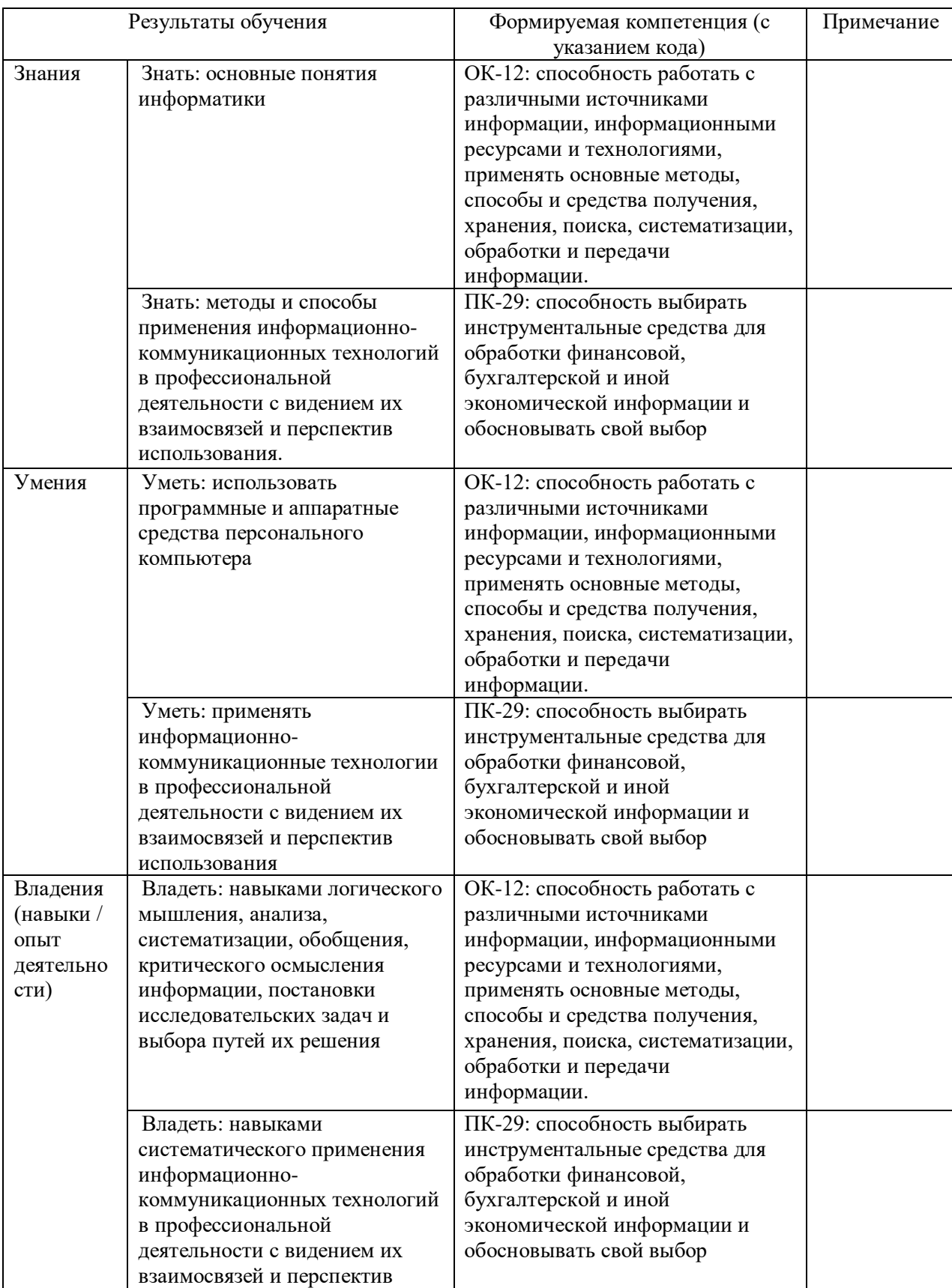

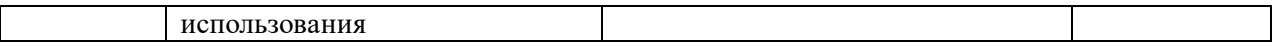

#### 2. Цель и место дисциплины в структуре образовательной программы

<span id="page-4-0"></span>Дисциплина «Информатика» относится к базовой части образовательной программы. Дисциплина изучается на 1 курсе в 1-2-м семестре, при заочной форме обучения 1 курсе в 1 семестре.

Цели изучения дисциплины: заключается в получении студентами основных представлений о методах и средствах регистрации, передачи, хранения, обработки и выдачи информации с использованием современных вычислительных и коммуникационных средств.

Изучение дисциплины базируется на знаниях, умениях и навыках, сформированных в результате освоения студентами предшествующих дисциплин образовательной программы по специальности 38.05.01 Экономическая безопасность специализации «Экономикоправовое обеспечение экономической безопасности»: «Математика».

#### <span id="page-4-1"></span>3. Содержание рабочей программы (объем дисциплины, типы и виды учебных занятий, учебно-методическое обеспечение самостоятельной работы обучающихся)

Содержание рабочей программы представлено в Приложении Б.

## 4. Фонд оценочных средств по дисциплине

# <span id="page-4-3"></span><span id="page-4-2"></span>4.1. Перечень компетенций с указанием этапов их формирования в процессе освоения образовательной программы. Описание показателей и критериев оценивания компетенций на различных этапах их формирования, описание шкал оценивания

 $OK-12$ : способность работать с различными источниками информации, информационными ресурсами и технологиями, применять основные метолы, способы и средства получения, хранения, поиска, систематизации, обработки и передачи информации

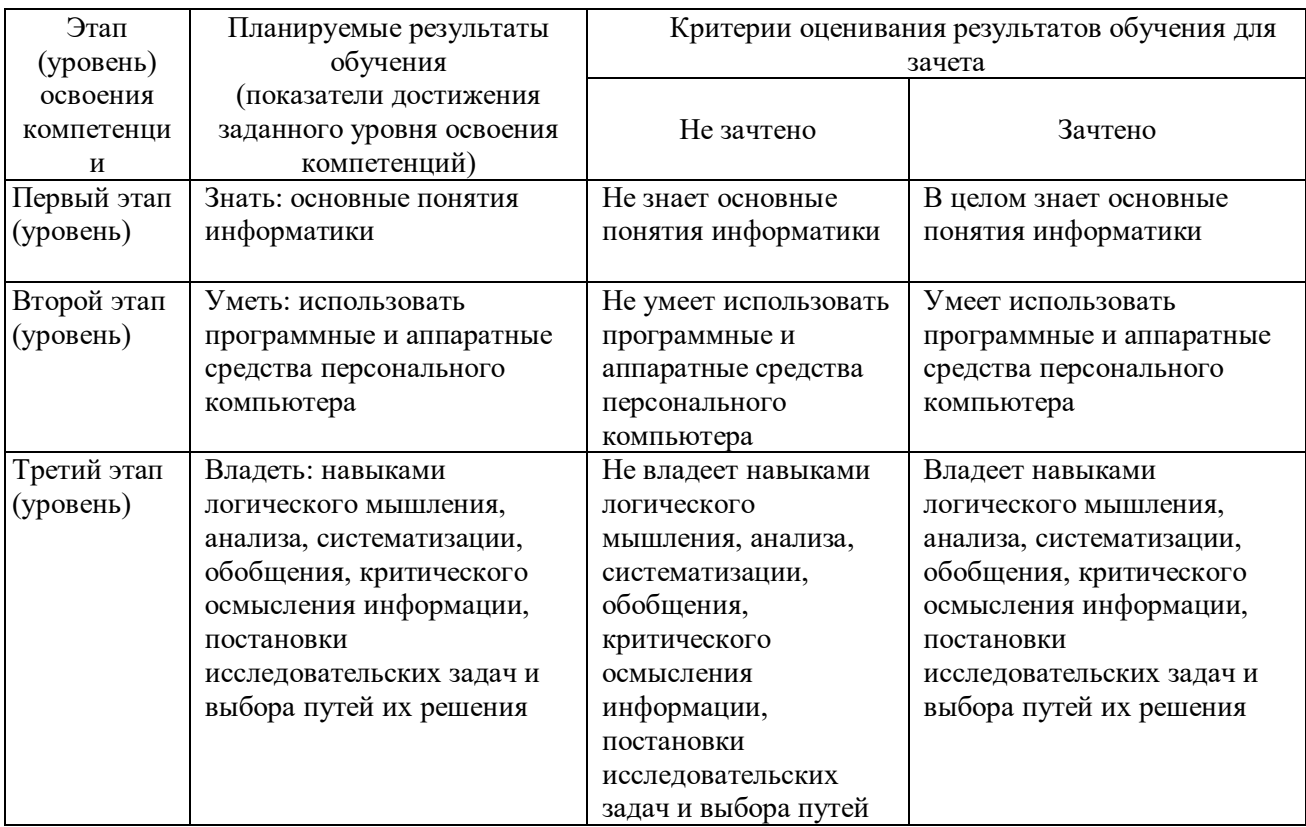

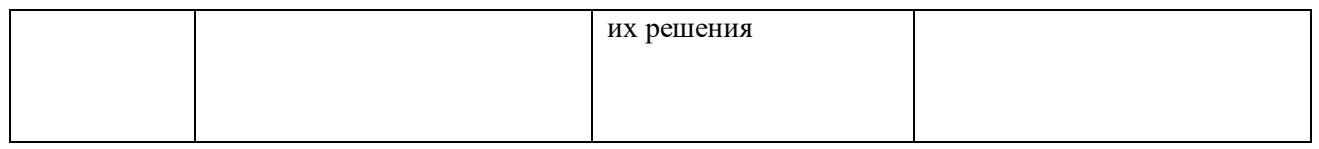

ОК-12: способность работать с различными источниками информации, информационными ресурсами и технологиями, применять основные методы, способы и средства получения, хранения, поиска, систематизации, обработки и передачи информации

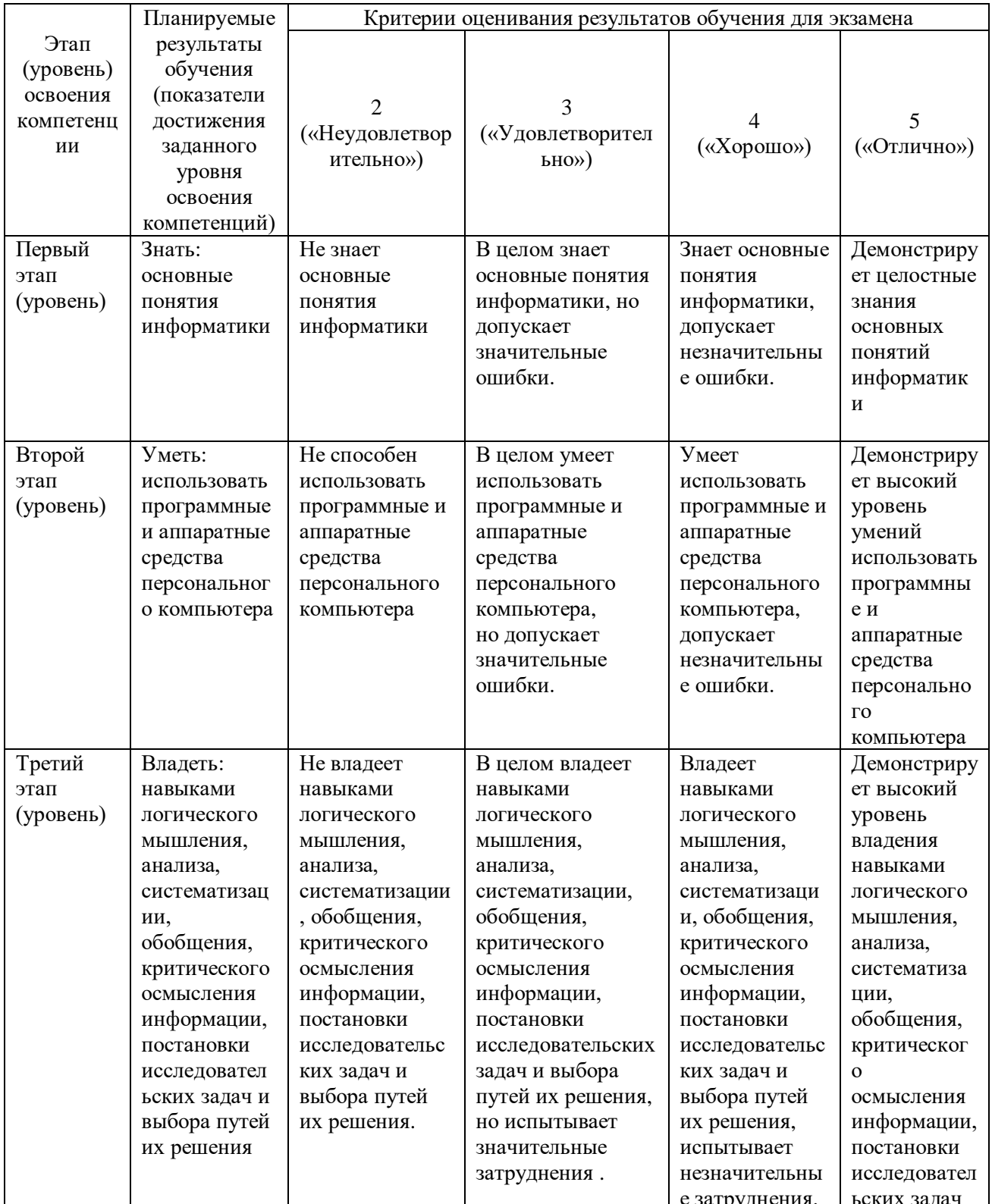

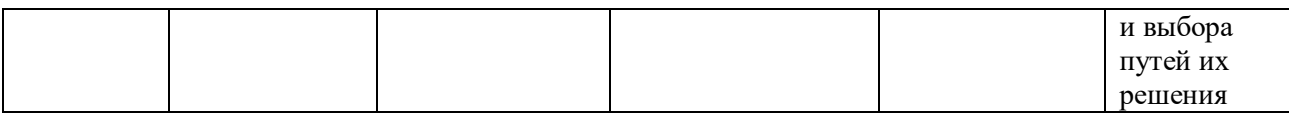

# ПК-29: способность выбирать инструментальные средства для обработки финансовой, бухгалтерской и иной экономической информации и обосновывать свой выбор

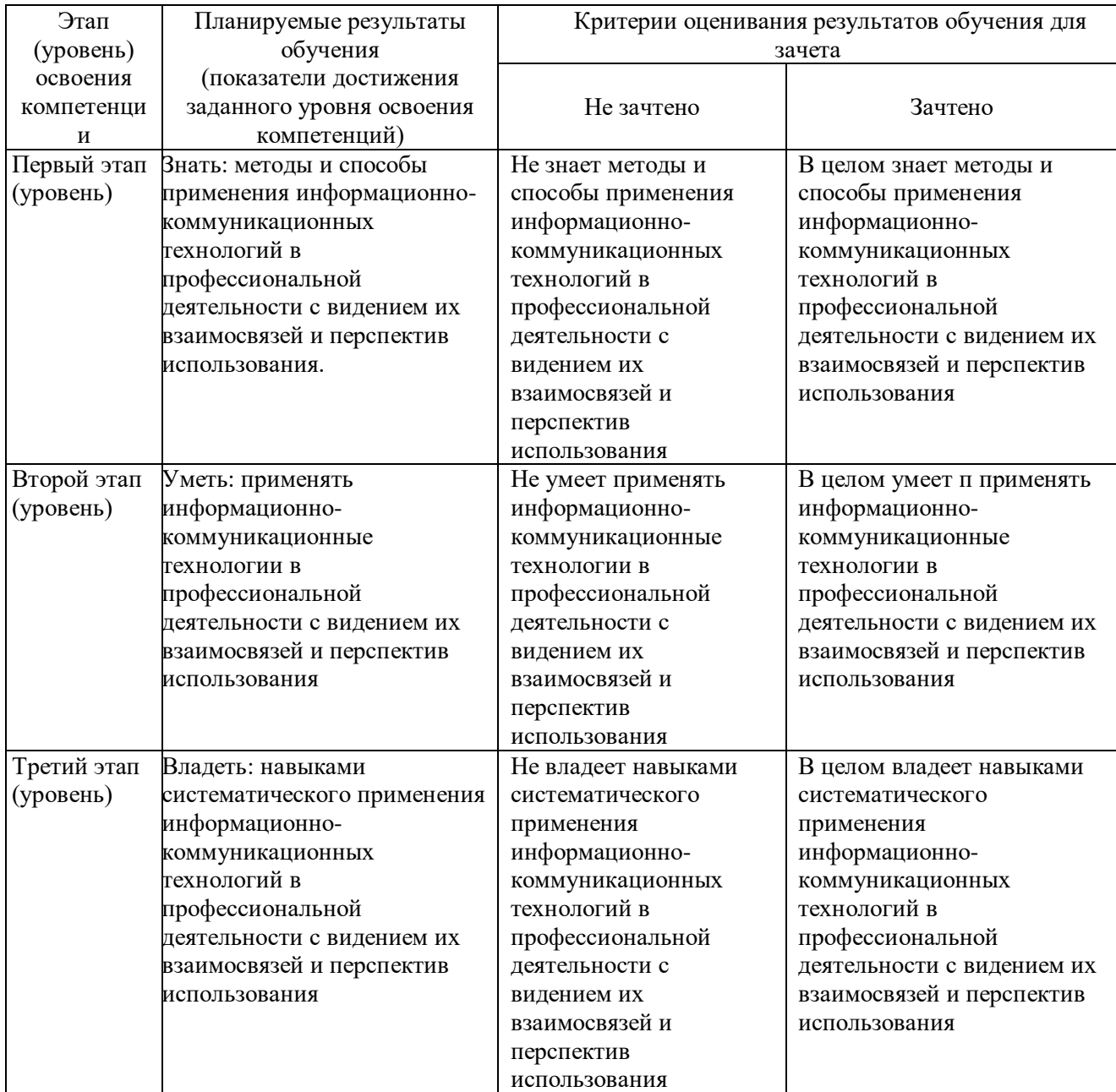

<span id="page-6-0"></span>ПК-29: способность выбирать инструментальные средства для обработки финансовой, бухгалтерской и иной экономической информации и обосновывать свой выбор

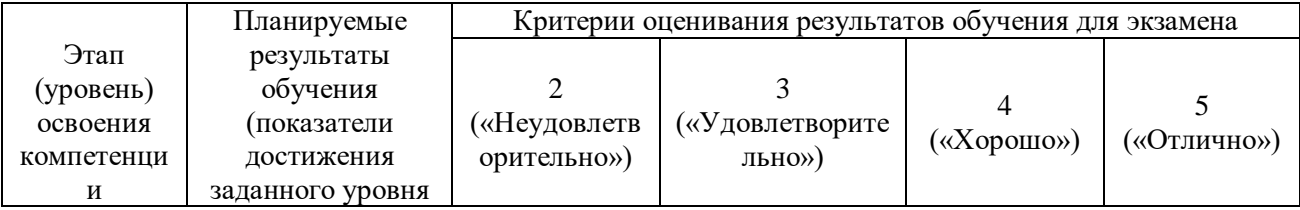

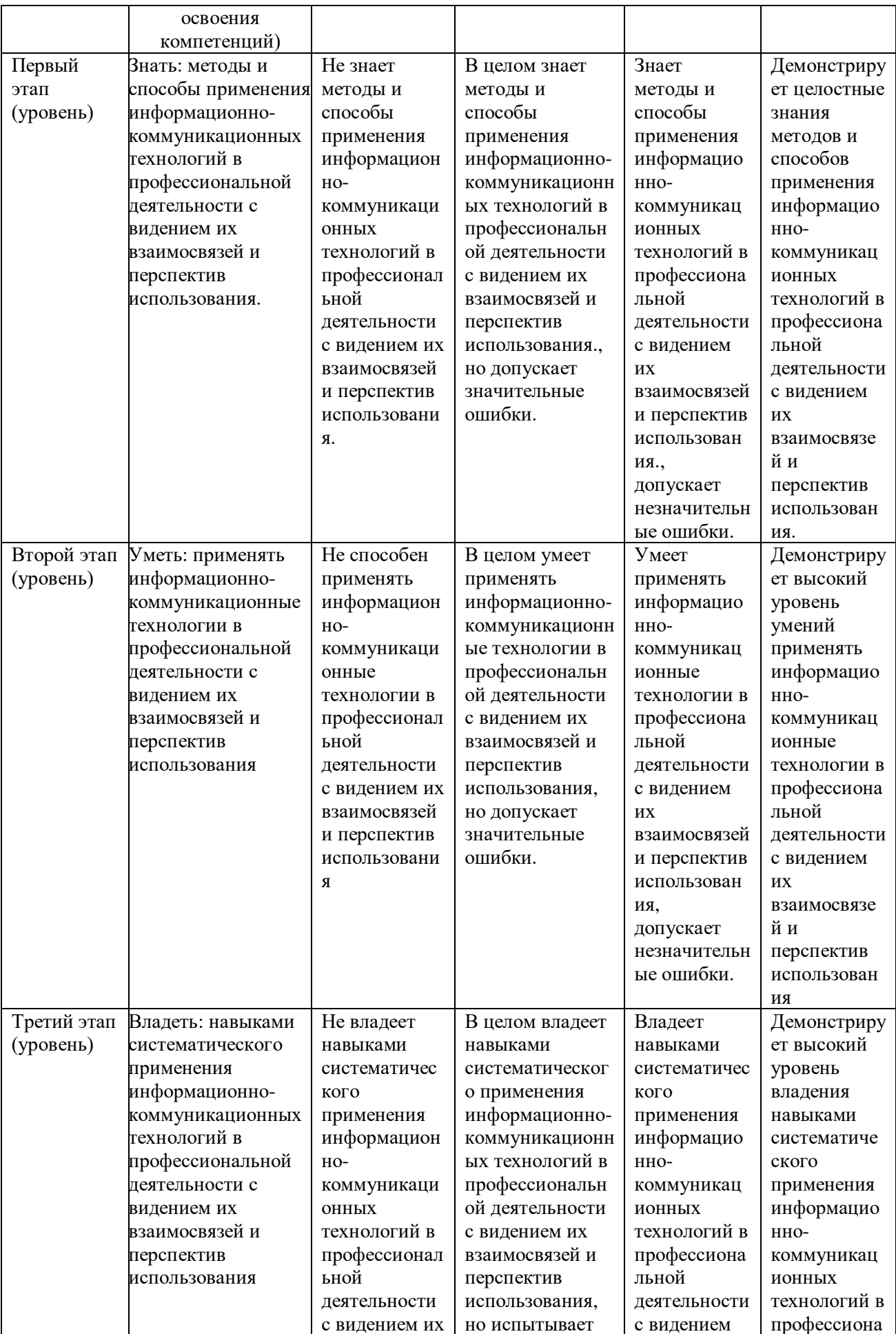

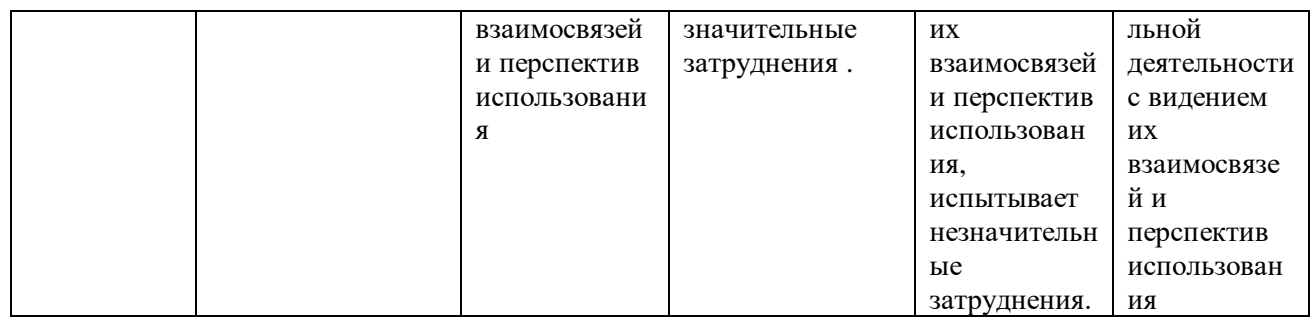

**4.2. Типовые контрольные задания или иные материалы, необходимые для оценки знаний, умений, навыков и опыта деятельности, характеризующих этапы формирования компетенций в процессе освоения образовательной программы. Методические материалы, определяющие процедуры оценивания знаний, умений, навыков и опыта деятельности, характеризующих этапы формирования компетенций**

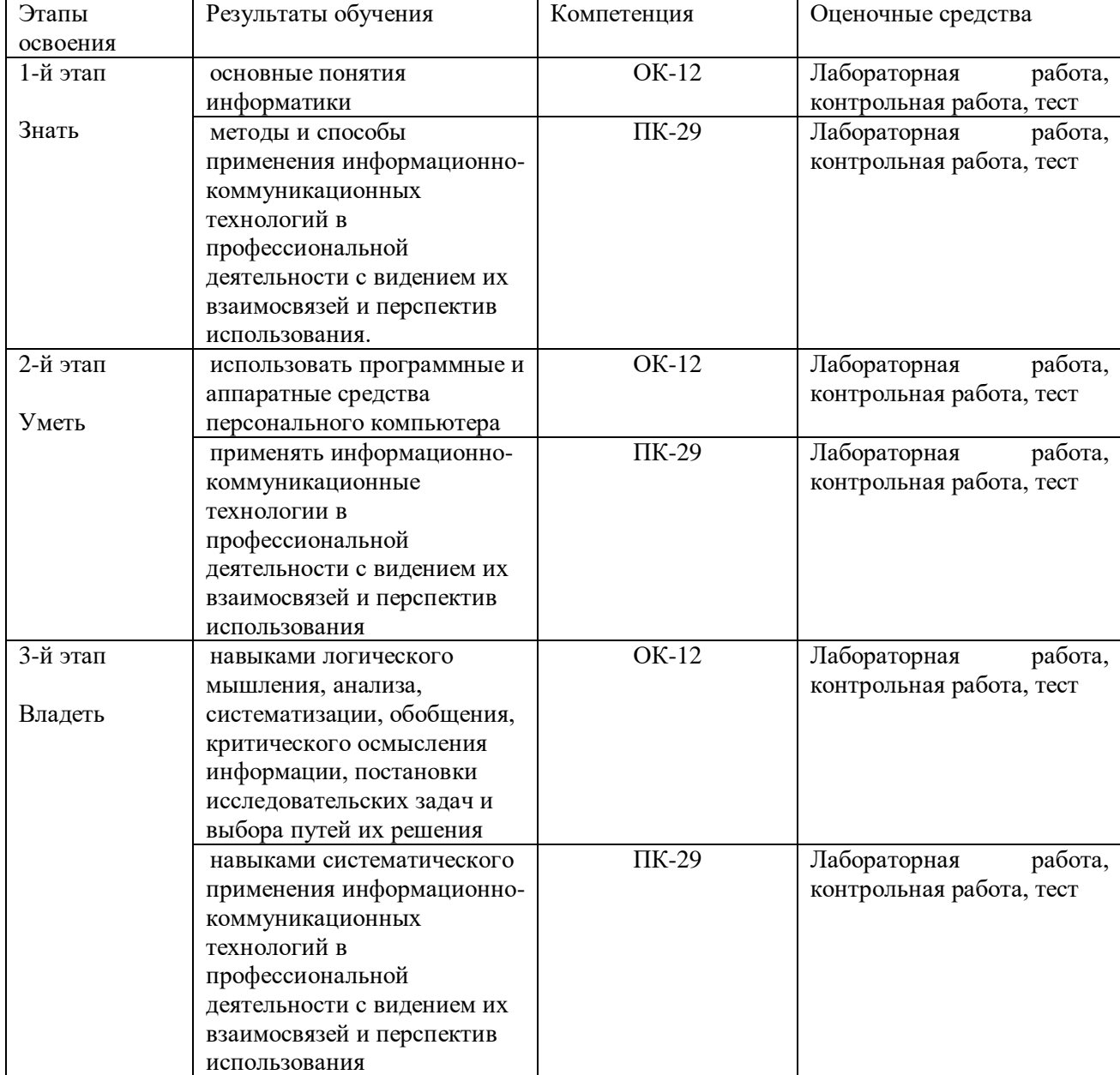

Для очной формы обучения

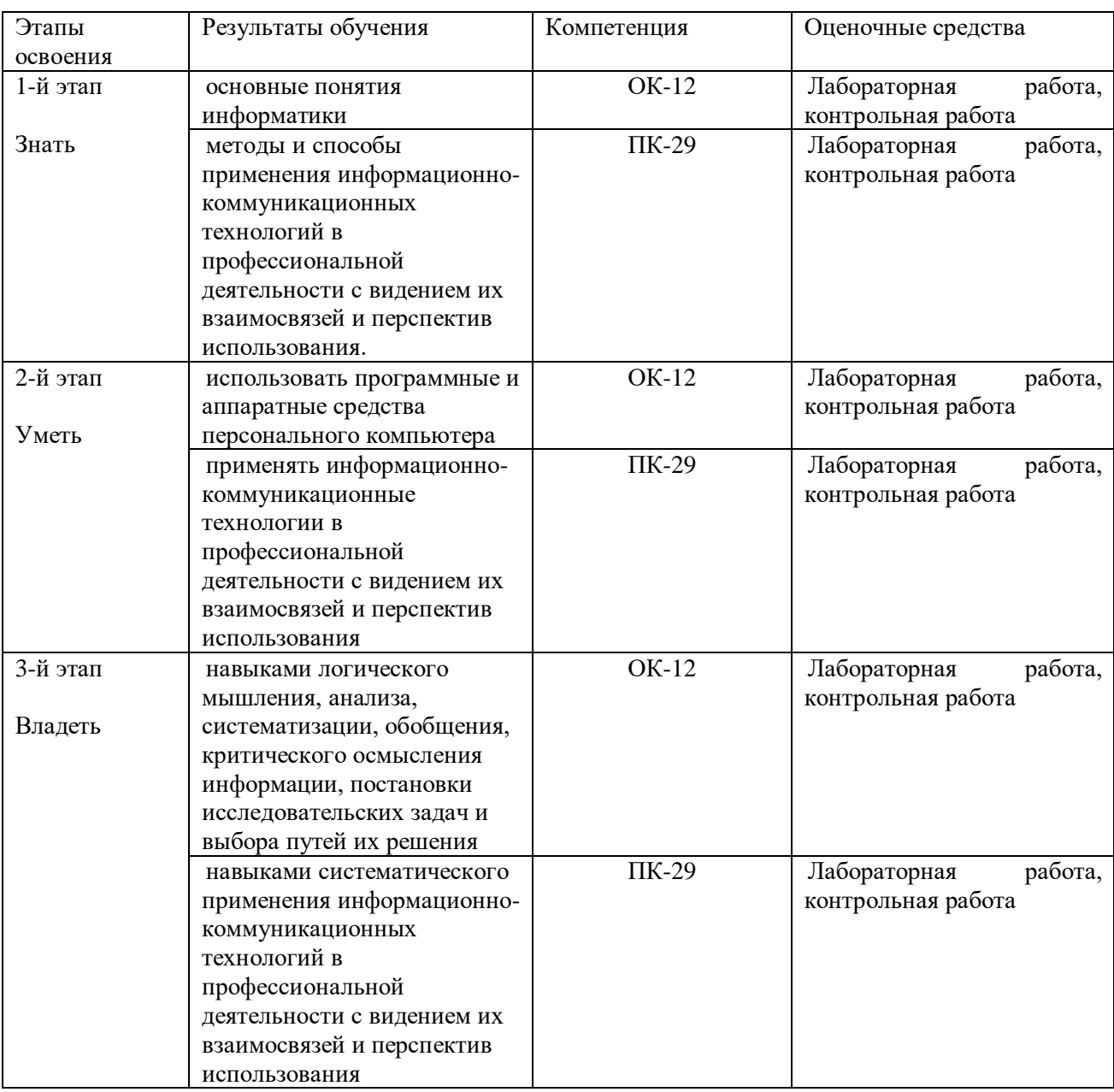

#### **Зачет**

#### **Типовые вопросы для зачета**

1. Понятие информатики. Предмет и задачи информатики.

2. Информатизация общества и место информатики в современном мире.

3. Понятие информации, ее особенности и виды. Экономическая информация, ее свойства, структура.

4. История ЭВМ. Поколения ЭВМ. Развитие программного обеспечения.

5. Принципы фон Неймана. Особенности современных компьютеров.

6. Архитектура ПЭВМ. Магистрально-модульный принцип. Периферийные и внутренние устройства, схема взаимодействия.

7. Развитие компьютеров IBM PC. Причины успеха персональных ЭВМ. Принцип открытой архитектуры. Ограниченность области применения персональных ЭВМ.

- 8. Назначение основных устройств ЭВМ: центрального процессора, внутренней памяти.
- 9. Классификация ЭВМ. Основные характеристики вычислительной техники.

10. Классификация программного обеспечения.

11. Организация файловой системы и обслуживание файловой структуры персонального компьютера.

12. Вычислительные системы, назначение, классификация, архитектура.

13. Назначение программных средств, их классификация, состав.

14. Операционные системы (ОС), их функции, виды ОС.

15. Операционная система MS DOS. Интерфейс командной строки. Файловая система.

16. Операционная система Windows: характеристика и архитектура.

17. Интерфейс и запуск программ в ОС Windows.

18. Работа с файлами и папками в ОС Windows.

19. Использование сервисных программ: работа с архивами, антивирусная борьба, обслуживание дисков в ОС Windows.

20. Функции тестирующих программ, утилит, драйверов, операционных оболочек и др. системных программ.

21. Прикладное программное обеспечение как инструментарий решения функциональных задач. Классификация, особенности построения и область применения.

22. Пакеты прикладных программ общего, офисного назначения текстовые и графические редакторы, табличные процессоры, системы управления базами данных, издательские и мультимедийные системы, браузеры и др.)

23. Профессиональные пакеты прикладных программ для решения задач управления.

24. Текстовые файлы. Стандартные процедуры и функции для текстовых файлов.

25. Логические операции.

**Критериями оценивания для студентов очной формы обучени**я являются баллы, которые выставляются преподавателем за виды деятельности (оценочные средства) по итогам изучения модулей, перечисленных в рейтинг-плане дисциплины (для зачета: текущий контроль – максимум 50 баллов; рубежный контроль – максимум 50 баллов, поощрительные баллы – максимум 10).

Шкала оценивания для зачета:

зачтено – от 60 до 110 рейтинговых баллов (включая 10 поощрительных баллов), не зачтено – от 0 до 59 рейтинговых баллов).

#### **Критерии оценивания результатов зачета для ЗФО:**

Шкала оценивания для зачета:

Зачтено - выставляется студенту, если студент раскрыл в основном теоретические вопросы, однако допущены неточности в определении основных понятий. При ответе на дополнительные вопросы допущены небольшие неточности.

не зачтено - выставляется студенту, если ответ на теоретические вопросы свидетельствует о непонимании и крайне неполном знании основных понятий и методов. Обнаруживается отсутствие навыков применения теоретических знаний при выполнении практических заданий. Студент не смог ответить ни на один дополнительный вопрос.

### **Экзамен**

Структура экзаменационного билета

Экзаменационный билет состоит из двух вопросов, отражающих соответственно материал первого и второго модуля и задачи.

Типовые экзаменационные вопросы:

1. Определение понятия «информация» и «информатика».

2. Причины появления и развития информатики. Цель и задачи изучения дисциплины «Информатика».

3. Понятие информации, ее виды, свойства, классификация и особенности.

4. Единицы измерения информации.

5. Энтропийный подход при изучении информации. Формула Р. Хартли.

6. Информация и информационные процессы.

7. Сбор информации. Передача информации. Обработка информации.

8. Структурная схема вычислительной системы.

9. Накопление информации.

10. Архитектура ЭВМ.

11. Структура компьютера.

12. Функции процессора.

13. Принципы фон Неймана. Классическая архитектура (архитектура фон Неймана).

14. Многопроцессорная архитектура.

15. Многомашинная вычислительная система.

16. Основные технические характеристики памяти и её структура.

17. Классификация запоминающих устройств.

18. Виды памяти.

19. Классификация ЭВМ.

20. Структура персонального ЭВМ.

21. Принцип открытой архитектуры.

22. Основные блоки ПК.

23. Внутренняя память компьютера.

24. Оперативная память.

25. Кэш-память.

26. Внешние запоминающие устройства.

27. Схема реализации модемной связи.

28. Понятие и классификация программного обеспечения (ПО).

29. Базовая система ввода-вывода (Bios) и ее функции.

30. Системное и сервисное программное обеспечение.

31. Пакеты прикладных программ.

32. Операционные системы: назначение и классификация.

#### Типовые задачи на экзамен:

1. Сколько единиц в двоичной записи шестнадцатеричного числа 5А716?

2. На вход алгоритма подаётся двоичное число, в котором ровно 5 значащих разрядов. Алгоритм преобразует его по следующим правилам.

- В конец числа (справа) дописывается 1, если количество единиц в его записи нечётно. В противном случае, если количество единиц чётно, дописывается 0. Например, число 11100 преобразуется в число 111001.

- Та же операция применяется к полученному 6-значному двоичному числу.

-Полученное двоичное число переводится в десятичную систему счисления.

Укажите десятичное число, которое может быть результатом работы алгоритма. Вот 4 числа: 42, 96, 115, 222 Какое из них может получиться в результате работы алгоритма? Если таких чисел несколько, укажите большее из них.

3. Ниже представлены две таблицы из базы данных. Каждая строка таблицы 2 содержит информацию о ребёнке и об одном из его родителей. Информация представлена значением поля ID в соответствующей строке таблицы 1. Определите на основании приведённых данных фамилию и инициалы тети Гайко В.В. В ответе запишите соответствующее значение поля ID из таблины 1.

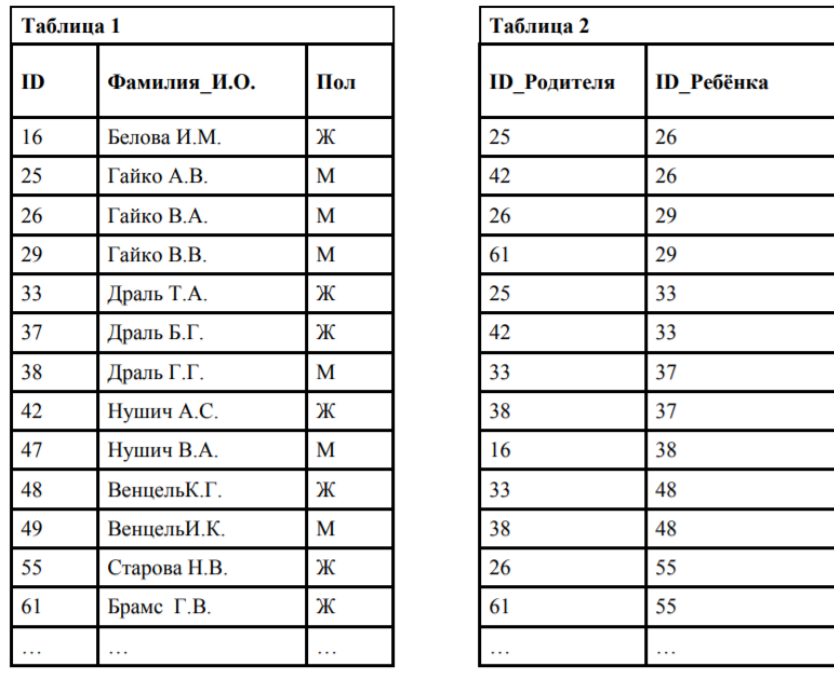

4. Ольге нужно с помощью электронных таблиц построить таблицу квадратов двузначных чисел от 10 до 49. Для этого сначала в диапазоне В1:К1 он записал числа от 0 до 9, и в диапазоне A2:A5 он записал числа от 1 до 4. Затем в ячейку В2 записал формулу квадрата двузначного числа (А2 - число десятков; В1 - число единиц), после чего скопировал её во все ячейки диапазона В2:К5. В итоге получил таблицу квадратов двузначных чисел. На рисунке ниже представлен фрагмент этой таблицы.

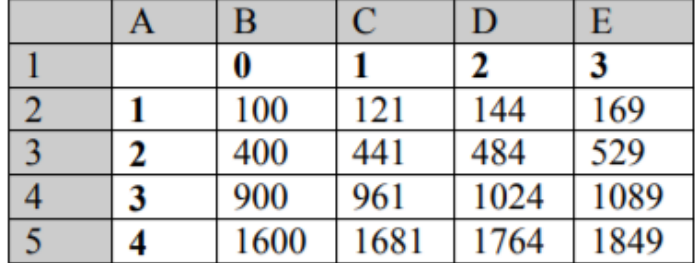

Ниже написаны 4 формулы; среди них есть та, которая была записана в ячейку В2. Укажите номер этой формулы.

 $=(\$B\$1+10*\$A\$2)^{2}$ 

 $=(\$B1+10*\$A2)^2$ 

 $=(\$B1+10*AS2)^2$ 

 $=(B$1+10*$A2)<sup>2</sup>$ 

5. Для кодирования некоторой последовательности, состоящей из букв А, В, С, D и Е, используется неравномерный двоичный код, позволяющий однозначно декодировать полученную двоичную последовательность. Вот этот код:  $A - 00$ ;  $B - 01$ ;  $C - 101$ ;  $D - 111$ ;  $E$ - 110. Требуется сократить для одной из букв длину кодового слова так, чтобы код попрежнему можно было декодировать однозначно. Коды остальных букв меняться не должны. Каким из указанных способов это можно сделать? Укажите номер правильного ответа.

-это невозможно

- для буквы  $D-11$
- для буквы  $C-10$
- для буквы  $E 11$

6. При регистрации в компьютерной системе каждому пользователю выдаётся пароль, состоящий из 15 символов и содержащий только символы Ф, И, З, К, А (таким образом, используется 5 различных символов). Каждый такой пароль в компьютерной системе записывается минимально возможным и одинаковым целым количеством байт (при этом

используют посимвольное кодирование и все символы кодируются одинаковым и минимально возможным количеством бит). Определите объём памяти (в байтах), отводимый этой системой для записи 30 паролей.

7. Лля передачи по каналу связи сообщения, состоящего только из символов А, Б, В и Г, используется посимвольное кодирование:  $A - 00$ ,  $B - 11$ ,  $B - 010$ ,  $\Gamma - 011$ . Через канал связи передается сообщение: ВАГБГВ. Закодируйте это сообщение данным кодом. Полученную двоичную последовательность переведите в шестнадцатеричный вид.

8. Для кодирования нотной записи используется 7 значков - нот. Каждая нота колируется олним и тем же минимально возможным количеством бит. Чему равен информационный объем сообщения, состоящего из 180 нот?

9. Световое табло состоит из светящихся элементов, каждый из которых может гореть одним из восьми различных цветов. Сколько различных сигналов можно передать с помощью табло, состоящего из трех таких элементов (при условии, что все элементы должны гореть)?

10. Скорость передачи данных через А08Ь-соединение равна 128 000 бит/с. Передача текстового файла через это соединение заняла 1 минуту. Определите, сколько символов содержал переданный текст, если известно, что он был представлен в 16-битной кодировке Unicode.

11. Сколько елиниц содержится в двоичной записи числа 173?

12. Как число 25 представлено в двоичной системе счисления?

13. Укажите через запятую в порядке возрастания все основания систем счисления, в которых запись числа 22 оканчивается на 4.

14. Укажите через запятую в порядке возрастания все основания систем счисления, в которых запись числа 29 оканчивается на 5.

15. Символом F обозначено одно из указанных ниже логических выражений от трех аргументов: Х, У, Z. Дан фрагмент таблицы истинности выражения F. Какое выражение соответствует  $F$ ?

16. Определите значение переменной Ь после выполнения фрагмента алгоритма:

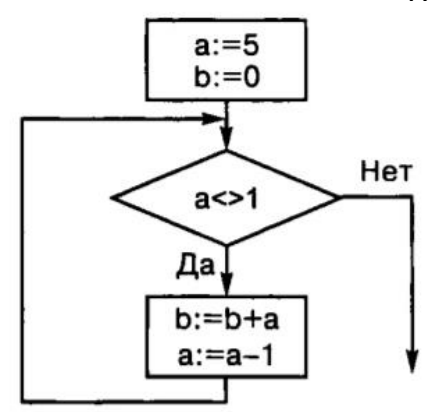

17. Какой объем памяти займет изображение 4\*6 дюймов, отсканированное с разрешением 100 фрі и 8-битным кодированием цвета?

18. Восемь школьников оставались в классе на перемене, и один из них разбил окно. На вопрос директора, кто это сделал, были получены следующие ответы: Егор: «Разбил Андрей»! Света: «Вика разбила»! Оля: «Разбила Света». Миша: «Это кто-то с улицы»! Надя: «Да, Оля права». Коля: «Это либо Вика, либо Света»! Андрей: «Ни Вика, ни Света этого не делали»! Вика: «Андрей не бил»! Кто разбил окно, если известно, что из этих высказываний истинно ровно три. Ответ запишите в виде первой буквы имени.

19. Пользователь работал с файлами в каталоге С:\Архив\Документы\Нормативы. Затем он поднялся на один уровень вверх, затем еще раз поднялся на один уровень вверх и после этого спустился в каталог Достижения. Запишите полный путь каталога, в котором оказался пользователь.

20. Ниже в табличной форме представлен фрагмент базы данных:

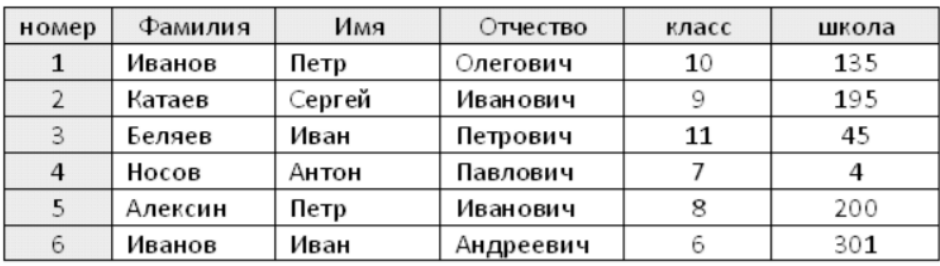

Какую строку будет занимать Иванов Петр после сортировки по возрастанию в поле Отчество?

Пример экзаменационного билета:

#### **МИНОБРНАУКИ РОССИИ**

# Федеральное государственное бюджетное образовательное учреждение высшего образования **«БАШКИРСКИЙ ГОСУДАРСТВЕННЫЙ УНИВЕРСИТЕТ»** Институт истории и государственного управления

# Специальность 38.05.01 Экономическая безопасность

# Дисциплина Информатика

# ЭКЗАМЕНАЦИОННЫЙ БИЛЕТ № 1

1. Понятие информации. Информационные процессы и системы. Информационные ресурсы и технологии.

2. Этапы разработки программ с использованием технологии структурного программирования.

3. Ниже в табличной форме представлен фрагмент базы данных:

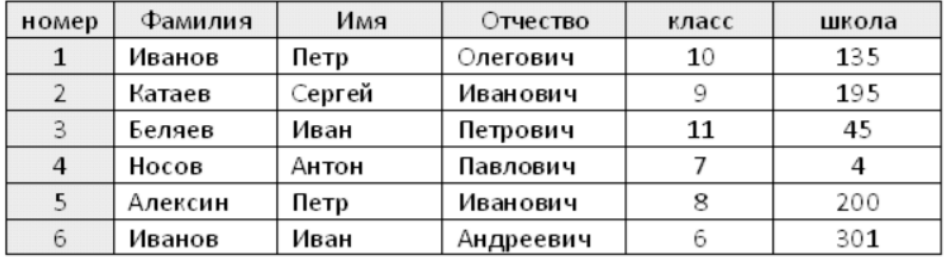

Какую строку будет занимать Иванов Петр после сортировки по возрастанию в поле Отчество?

Зав. кафедрой управления информационной безопасностью СА.С.Исмагилова

Кафедра управления информационной безопасностью

#### **Критерии оценивания результатов экзамена для ОФО:**

Критерии оценки (в баллах):

- 25-30 баллов выставляется студенту, если студент дал полные, развернутые ответы на

все теоретические вопросы билета, продемонстрировал знание терминологии, основных понятий. Студент без затруднений ответил на все дополнительные вопросы.

- 17-24 баллов выставляется студенту, если студент раскрыл в основном теоретические вопросы, однако допущены неточности в определении основных понятий. При ответе на дополнительные вопросы допущены небольшие неточности.

- 10-16 баллов выставляется студенту, если при ответе на теоретические вопросы студентом допущено несколько существенных ошибок в толковании основных понятий. Логика и полнота ответа страдают заметными изъянами. Заметны пробелы в знании основных методов. Теоретические вопросы в целом изложены достаточно, но с пропусками материала. Имеются принципиальные ошибки в логике построения ответа на вопрос.

- 1-10 баллов выставляется студенту, если ответ на теоретические вопросы свидетельствует о непонимании и крайне неполном знании основных понятий и методов. Обнаруживается отсутствие навыков применения теоретических знаний при выполнении практических заданий. Студент не смог ответить ни на один дополнительный вопрос.

Устанавливается следующая градация перевода оценки из многобалльной в четырехбалльную:

Экзамены:

- отлично от 80 до 110 баллов (включая 10 поощрительных баллов),
- хорошо от 60 до 79 баллов,
- удовлетворительно от 45 до 59 баллов,
- неудовлетворительно менее 45 баллов.

#### **Критерии оценивания результатов экзамена для ЗФО:**

- отлично (5) выставляется студенту, если студент дал полные, развернутые ответы на все теоретические вопросы билета, продемонстрировал знание терминологии, основных понятий, умение применять теоретические знания при выполнении практических заданий. Студент без затруднений ответил на все дополнительные вопросы.

- хорошо (4) выставляется студенту, если студент раскрыл в основном теоретические вопросы, однако допущены неточности в определении основных понятий. При ответе на дополнительные вопросы допущены небольшие неточности.

- удовлетворительно (3) выставляется студенту, если при ответе на теоретические вопросы студентом допущено несколько существенных ошибок в толковании основных понятий. Логика и полнота ответа страдают заметными изъянами. Заметны пробелы в знании основных методов. Теоретические вопросы в целом изложены достаточно, но с пропусками материала. Имеются принципиальные ошибки в логике построения ответа на вопрос.

- не удовлетворительно (2) выставляется студенту, если ответ на теоретические вопросы свидетельствует о непонимании и крайне неполном знании основных понятий и методов. Обнаруживается отсутствие навыков применения теоретических знаний при выполнении практических заданий. Студент не смог ответить ни на один дополнительный вопрос.

#### **Контрольная работа**

Цель проведения контрольной работы – оценка уровня владения базовой профессиональной терминологией в сфере государственного и муниципального управления. Контрольная работа проводится в письменной форме.

Примеры заданий

#### **Модуль 1. Развитие компьютеров**

- 1. История ЭВМ. Поколения ЭВМ. Развитие программного обеспечения.
- 2. Первое поколение
- 3. Второе поколение
- 4. Третье поколение
- 5. Четвертое поколение

## Модуль 2. Понятие информации, ее виды, свойства, классификация и особенности.

- 1. Найти разность А-В, где А=1011,0012; В=1001,1012
- 2. Умножить  $1011.12*101.012$
- 3. Найти частное от деления А на В, где  $A = 100011, 11_2, B=110, 1_2$
- 4. Перевести число 35В, 451Е(16) в двоичную систему счисления

5. Перевести из десятичной системы счисления в двоичную, восьмеричную, шестнадцатеричную и двоично-десятичную числа: -175,34; -256,75.

#### Модуль 2. Структура персонального ЭВМ.

- 1. Сформулируйте определение Bios.
- 2. Перечислите основные настройки BIOS.
- 3. Сформулируйте понятие Post.
- 4. Сформулируйте понятие CMOS.

#### Критерии оценки контрольных работ:

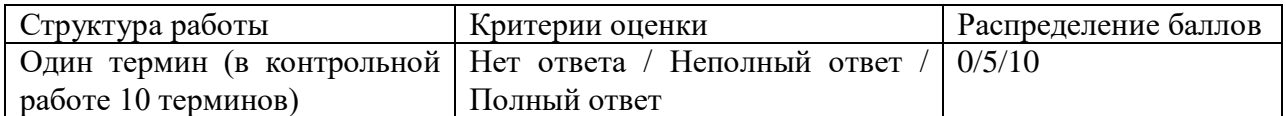

#### Контрольные работы для ЗФО

- 1. Найти разность А-В, где A=1011,001<sub>2</sub>; B=1001,101<sub>2</sub>
- 2. Умножить 1011,12\*101,012
- 3. Найти частное от деления А на В, где  $A = 100011, 112, B=110, 12$
- 4. Перевести число 35В,451Е(16) в двоичную систему счисления

5. Перевести из десятичной системы счисления в двоичную, восьмеричную, шестнадцатеричную и двоично-десятичную числа: -175,34; -256,75.

Критерии оценки контрольных работ:

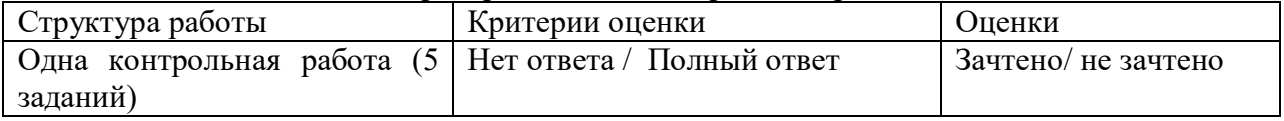

#### Лабораторная работа

Цель проведения лабораторных работы - практическое освоение материала дисциплины.

#### Модуль 1. Microsoft Office.

#### Лабораторная №1. Основные функции текстового процессора Word.

Ход работы:

- 1. набрать текст
- 2. оформить по образцу
- 3. набрать формулы через Microsoft Equation 3.0
- 4. вставить рисунок

| Практическая работа №1<br>Цель: освоить практическую<br>работу с текстовым редактором |                                             | <b>ПРЕДПРАЗДНИЧНОЕ</b><br><b>ИНТЕРВЬЮ</b>                                                                                              |
|---------------------------------------------------------------------------------------|---------------------------------------------|----------------------------------------------------------------------------------------------------|
| Excel Word.                                                                           |                                             | Новый год без елки – все равно, что<br>песня без слов. Где ее можно                                                                    |
| № задания                                                                             | Тема                                        | купить, почем? В «каком лесу                                                                                                    |
| 1                                                                                     | Текст                                       | елочка»?<br>родилась<br>С<br>этими                                                                                                    |
| $\overline{c}$                                                                        | Работа с                                    | обратились<br>словами<br>мы                                                                                                    |
|                                                                                       | орфографией                                 | начальнику<br>отдела                                                                                                    |
| 3                                                                                     | Таблица                                     | лесопользования<br>министерства                                                                                                    |
| 4                                                                                     | Графика                                     | лесного хозяйства РТ<br>Василию                                                                                                    |
| 5                                                                                     | Формулы                                     | Ивановичу Гуськову: В<br>нашей                                                                                                    |
| пособие                                                                               | Учебно-методическое<br>предназначено<br>для | республике имеется 30 лесхозов, а<br>также национальный природный<br>парк, который тоже всегда выручал<br>нас в канун нового г ода. На |
| студентов,                                                                            | осваивающих                                 | коллегии<br>нашего<br>министерства<br>было принято решение, что цена<br>елки не должна превышать 7 - 9                                 |
| практическую                                                                          | работу<br>c                                 | тысяч рублей за метр. Кроме                                                                                                    |
|                                                                                       | текстовым редактором Word <sup>1</sup> .    | государственных торговых точек,<br>насколько<br>нам<br>известно.                                                                       |
| содержит                                                                              | упражнения<br>лля                           | продажей займутся коммерческие<br>которым<br>разрешена<br>структуры,                                                                   |
| выполнения                                                                            | занятиях<br>на<br>R                         | заготовка и торговля продукцией<br>леса.                                                                                               |
| компьютерном                                                                          | классе<br>и                                 |                                                                                                    |
|                                                                                       | задания для самостоятельной                 | А. Уваров                                                                                                    |
| работы дома.                                                                          |                                             |                                                                                                    |
|                                                                                       |                                             | $\overline{q}_{n+1} = \frac{Q}{1 + \sum a_i} \left( \frac{1}{p_{n+1}} - \frac{1}{\hat{p}_{n+1}} \right)$                               |
|                                                                                       | пнышко                                      | $\overline{q}_i = \frac{a_i Q}{(1+\sum a_i)p_i} \left( \frac{p_{n+1}}{\hat{p}_i \cdot \sum a_i} + 1 \right),$                          |
|                                                                                       |                                             |                                                                                                    |
|                                                                                       |                                             |                                                                                                    |

Модуль 2. Структура персонального ЭВМ.

# Лабораторная №1. Turbo Pascal.

Ход работы:

1. составить блок-схему

2. согласовать с преподавателем

3. запрограммировать блок-схему

4. протестировать программу

1. Даны два действительных числа а и b. Получить их сумму, произведение и разность.

2. Даны два действительных числа а и b. Найти средне арифметическое и среднегеометрическое этих чисел.

3. Дано натуральное число меньше 256. Сформировать число, представляющее собой его квадрат.

 $\mathbf{A}$ 

4. Определение большего числа из двух не равных чисел введённых с клавиатуры.

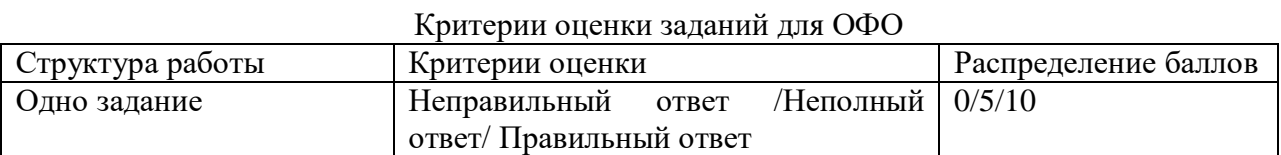

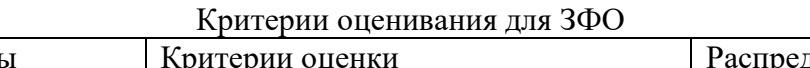

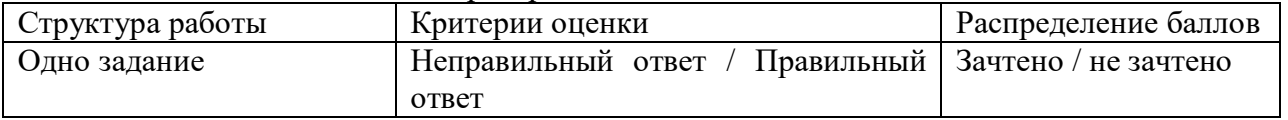

# **Модуль 1. Развитие компьютеров**

- 1. Какой язык программирования был разработан раньше:
- а) Бейсик;
- б) Алгол;
- в) Паскаль?
- 2. Сколько поколений ЭВМ принято считать созданными до настоящего времени:
- а) три;
- б) четыре;
- в) пять?
- 3. Когда фирма Intel создала первый в мире микропроцессор:
- а) в 1971 году;
- б) в 1961 году;
- в) в 1981 году?
- 4. Когда фирмой IBM были созданы в мире персональные компьютеры:
- а) в 1991 году;
- б) в 1972 году;
- в) в 1982 году?

#### **Модуль 2. Понятие информации, ее виды, свойства, классификация и особенности.**

- 1. Установите соответствие между свойством информации и его описанием:
	- 1. актуальность
	- 2. точность
	- 3. понятность
	- 4. полезность
	- 5. полнота
	- а) язык понятен получателю
	- б) неискажение истинного положения дел
	- в) вовремя, в нужный срок
	- г) достаточность для понимания, принятия решения
	- д) важность, значимость
- 2. Информацию, изложенную на доступном для получателя языке называют:
	- А. полной;
	- Б. полезной;
	- В. актуальной;
	- Г. достоверной;
	- Д. понятной.
- 3. Информацию, достаточную для решения поставленной задачи, называют:
	- А. полной;
	- Б. понятной.
	- В. достоверной;
	- Г. актуальной;
	- Д. полезной

#### **Модуль 1. Microsoft Office**

- 1. С помощью компьютера текстовую информацию можно:
- А) хранить, получать, обрабатывать;
- Б) хранить;
- В) получать;
- Г) обрабатывать.
	- 1. Основными функциями текстового редактора являются:
- А) копирование, перемещение, уничтожение и сортировка фрагментов текста;
- Б) создание, редактирование, сохранение, печать текстов;

В) управление ресурсами ПК и процессами, использующими эти ресурсы при создании текста;

Г) автоматическая обработка информации, представленной в текстовых файлах.

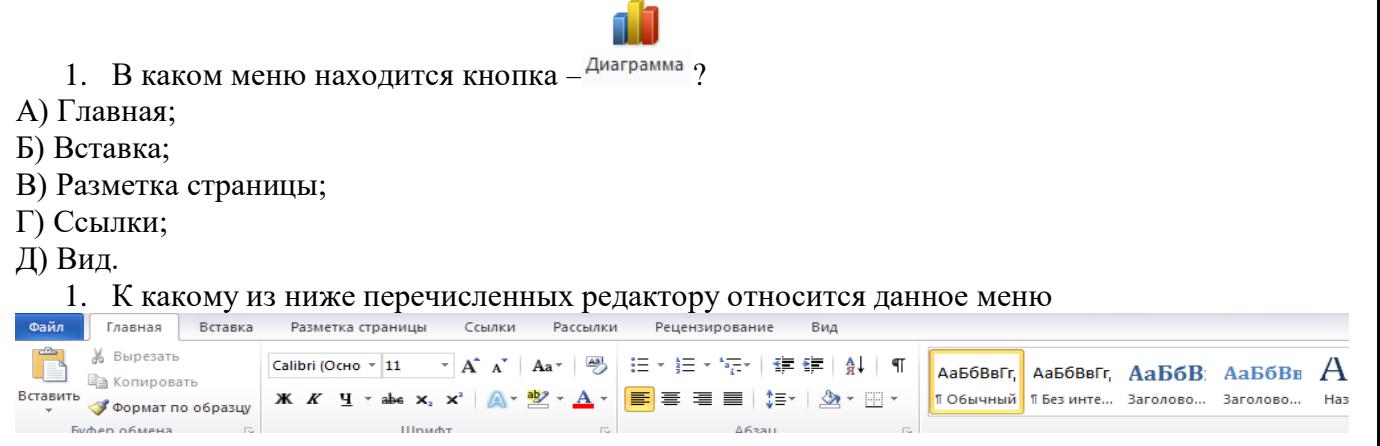

- $\ddot{\cdot}$
- A) Word;
- Б) Excel:
- **B)** Power Point:
- $\Gamma$ ) Access.

## Модуль 2. Структура персонального ЭВМ.

1. Информатика - это наука о

1) расположении информации на технических носителях:

2) информации, ее хранении и сортировке данных;

3) информации, ее свойствах, способах представления, методах сбора, обработки, хранения и передачи;

4) применении компьютера в учебном процессе.

2. Папирус, книги и дискеты позволяют...

1) хранить информацию;

2) преобразовывать информацию;

3) перерабатывать информацию;

4) создавать информацию.

3.Что понимают под информацией?

1) Это свойство объекта.

2) Часть окружающего нас мира.

3) Это сведения о чем-либо.

4. Какое утверждение неверно?

1) Информация может быть текстовая.

2) Информация может быть звуковая.

3) Информация не может быть в графическом виде.

#### Критерии оценки

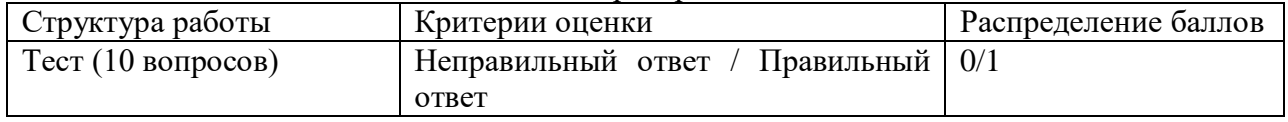

#### 4.3. Рейтинг-план дисциплины

<span id="page-19-0"></span>Рейтинг-план лисциплины представлен в приложении Б.

#### **5. Учебно-методическое и информационное обеспечение дисциплины**

#### <span id="page-20-1"></span><span id="page-20-0"></span>**5.1. Перечень основной и дополнительной учебной литературы, необходимой для освоения дисциплины**

#### **Основная литература:**

1. Тушко, Т.А. Информатика: учебное пособие / Т.А. Тушко, Т.М. Пестунова; Министерство образования и науки Российской Федерации, Сибирский Федеральный университет. - Красноярск: СФУ, 2017. - 204 с.: ил. - Библиогр. в кн. - ISBN 978-5-7638- 3604-2; То же [Электронный ресурс]. - URL: http://biblioclub.ru/index.php?page=book&id=497738

2. Информатика: учебное пособие / сост. И.П. Хвостова; Министерство образования и науки Российской Федерации, Федеральное государственное автономное образовательное учреждение высшего профессионального образования «Северо-Кавказский федеральный университет». - Ставрополь: СКФУ, 2016. - 178 с.: ил. - Библиогр. в кн.; То же [Электронный ресурс]. - URL: http://biblioclub.ru/index.php?page=book&id=459050

3. Информатика: учебное пособие / Министерство образования и науки Российской Федерации, Федеральное государственное бюджетное образовательное учреждение высшего профессионального образования «Тамбовский государственный технический университет». - Тамбов: Издательство ФГБОУ ВПО «ТГТУ», 2015. - 159 с.: ил. - Библиогр. в кн. - ISBN 978-5-8265-1490-0; То же [Электронный ресурс]. - URL: http://biblioclub.ru/index.php?page=book&id=445045.

#### **Дополнительная литература:**

4. Толстяков, Р.Р. Информатика: учебное пособие / Р.Р. Толстяков, Т.Ю. Забавникова, Т.В. Попова. - 2-е изд. стер. - Москва: Издательство «Флинта», 2013. - 112 с.: ил. - Библиогр. в кн. - ISBN 978-5-9765-1593-2; То же [Электронный ресурс]. - URL: http://biblioclub.ru/index.php?page=book&id=363424

5. Информатика: учебное пособие / Е.Н. Гусева, И.Ю. Ефимова, Р.И. Коробков и др.; Министерство образования и науки Российской Федерации, Магнитогорский государственный университет. - 4-е изд., стер. - Москва: Издательство «Флинта», 2016. - 261 с.: ил. - Библиогр. в кн. - ISBN 978-5-9765-1194-1; То же [Электронный ресурс]. - URL: http://biblioclub.ru/index.php?page=book&id=83542

6. Информатика: учебное пособие / С.В. Тимченко, С.В. Сметанин, И.Л. Артемов и др. - Томск: Эль Контент, 2011. - 160 с. - ISBN 978-5-4332-0009-8; То же [Электронный ресурс]. - URL: http://biblioclub.ru/index.php?page=book&id=208700

7. Обухова, О.В. Информатика: учебное пособие / Министерство транспорта Российской Федерации, Московская государственная академия водного транспорта. - Москва: Альтаир: МГАВТ, 2008. - 101 с.: табл., схем. - Библиогр. в кн.; То же [Электронный ресурс]. - URL: http://biblioclub.ru/index.php?page=book&id=429776

#### <span id="page-20-2"></span>**5.2. Перечень ресурсов информационно-телекоммуникационной сети «Интернет» и программного обеспечения, необходимых для освоения дисциплины**

- Электронная библиотечная система БашГУ – www.bashlib.ru

- Электронная библиотечная система «ЭБ БашГУ» - https://elib.bashedu.ru/

- Электронная библиотечная система «Университетская библиотека онлайн» https://biblioclub.ru/

- Электронная библиотечная система издательства «Лань» - https://e.lanbook.com/

- Электронный каталог Библиотеки БашГУ - <http://www.bashlib.ru/catalogi/>

- БД периодических изданий на платформе EastView

- Научная электронная библиотека - elibrary.ru (доступ к электронным научным журналам) - [https://elibrary.ru](https://elibrary.ru/projects/subscription/rus_titles_open.asp)

Программное обеспечение:

- Windows 8 Russian. Windows Professional 8 Russian Upgrade OLP NL Academic Edition. Лицензия бессрочная. Договор №104 от 17.06.2013 г.

- Microsoft Office Standard 2013 Russian OLP NL AcademicEdition. Лицензия Бессрочная. Договор №114 от 12.11.2014 г.

<span id="page-21-0"></span>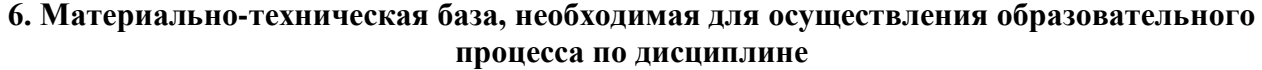

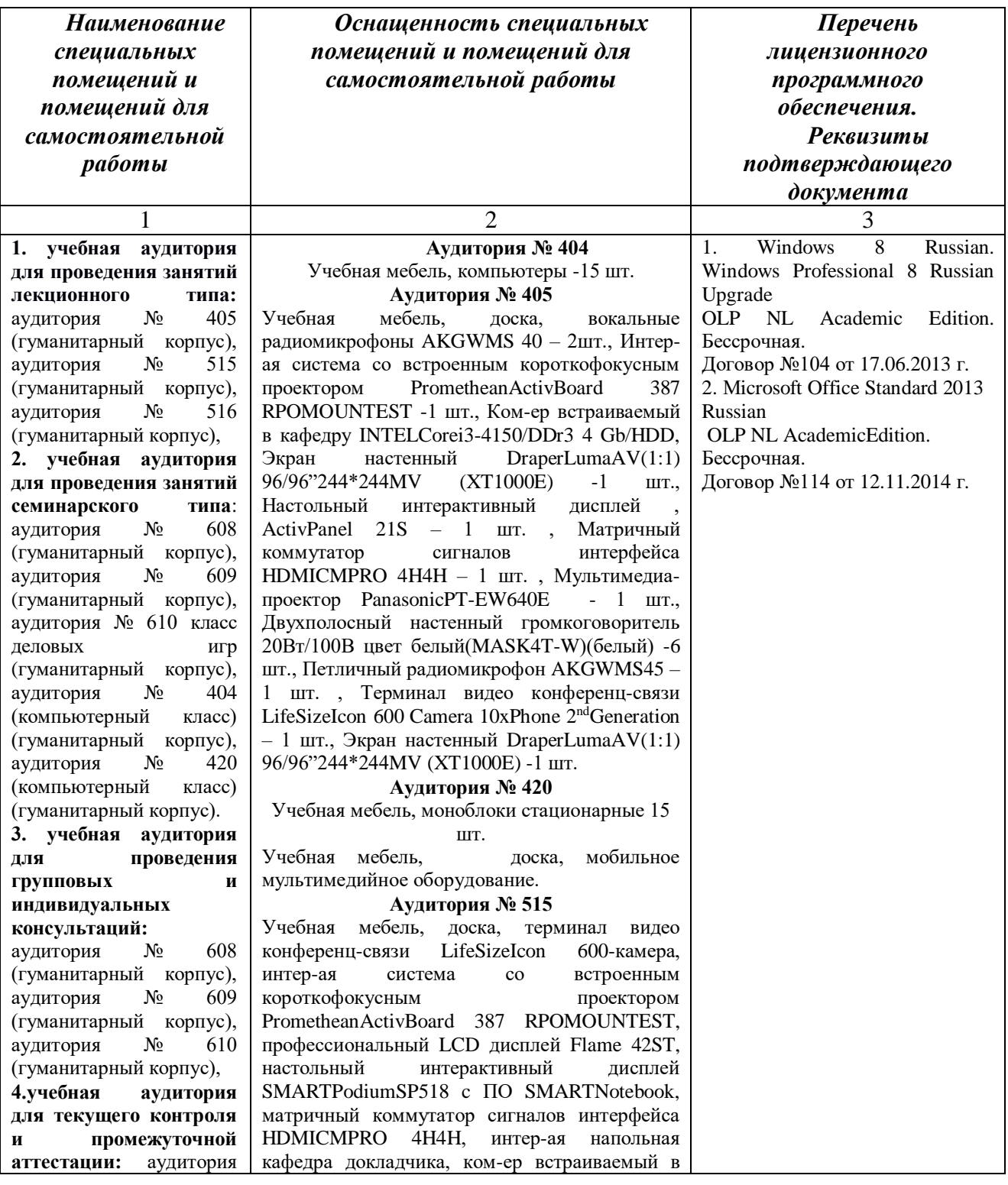

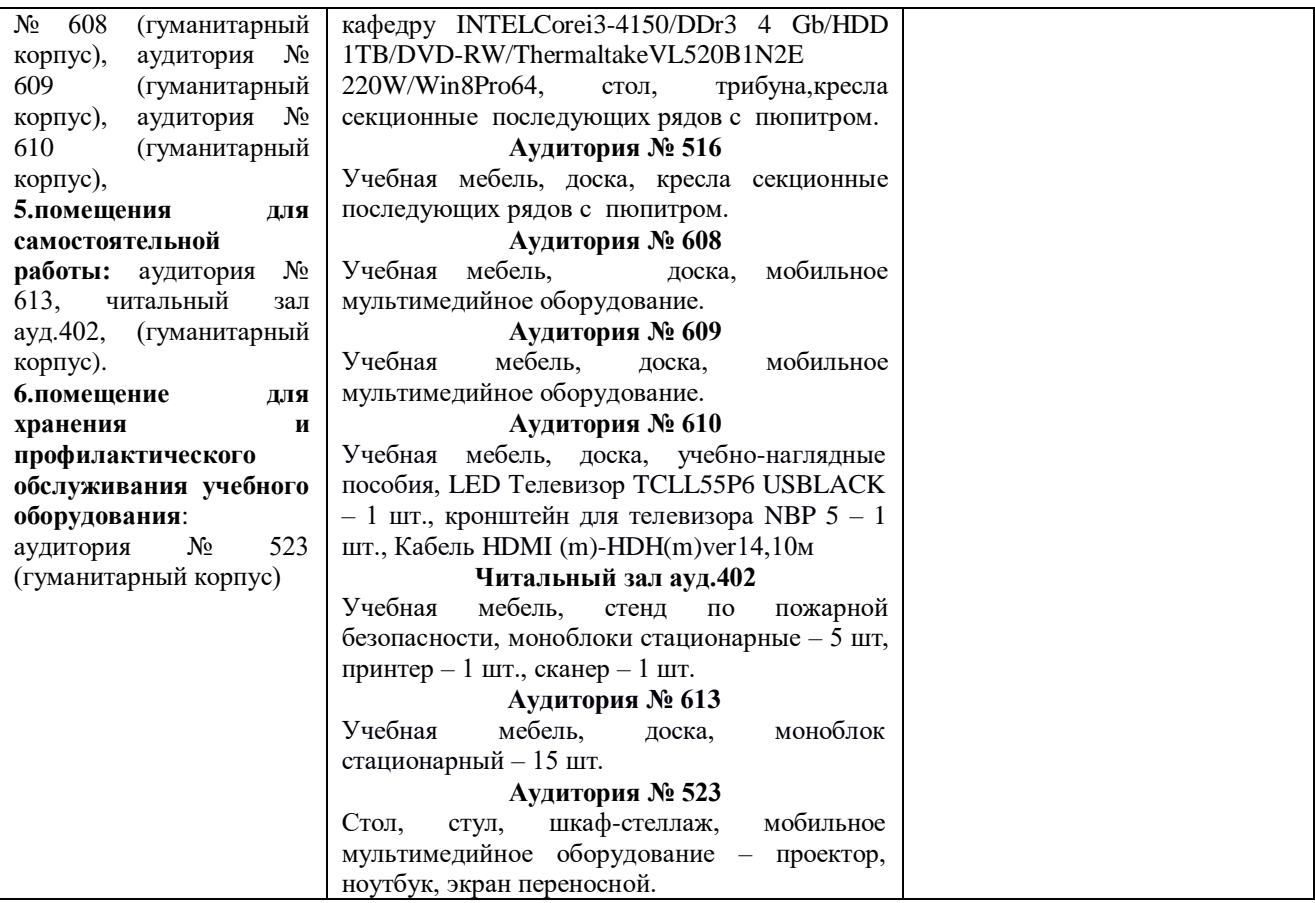

# **Приложение А**

# МИНОБРНАУКИ РОССИИ ФГБОУ ВО «БАШКИРСКИЙ ГОСУДАРСТВЕННЫЙ УНИВЕРСИТЕТ» ИНСТИТУТ ИСТОРИИ И ГОСУДАРСТВЕННОГО УПРАВЛЕНИЯ

# **СОДЕРЖАНИЕ РАБОЧЕЙ ПРОГРАММЫ**

#### дисциплины **Информатика** на 1 семестр

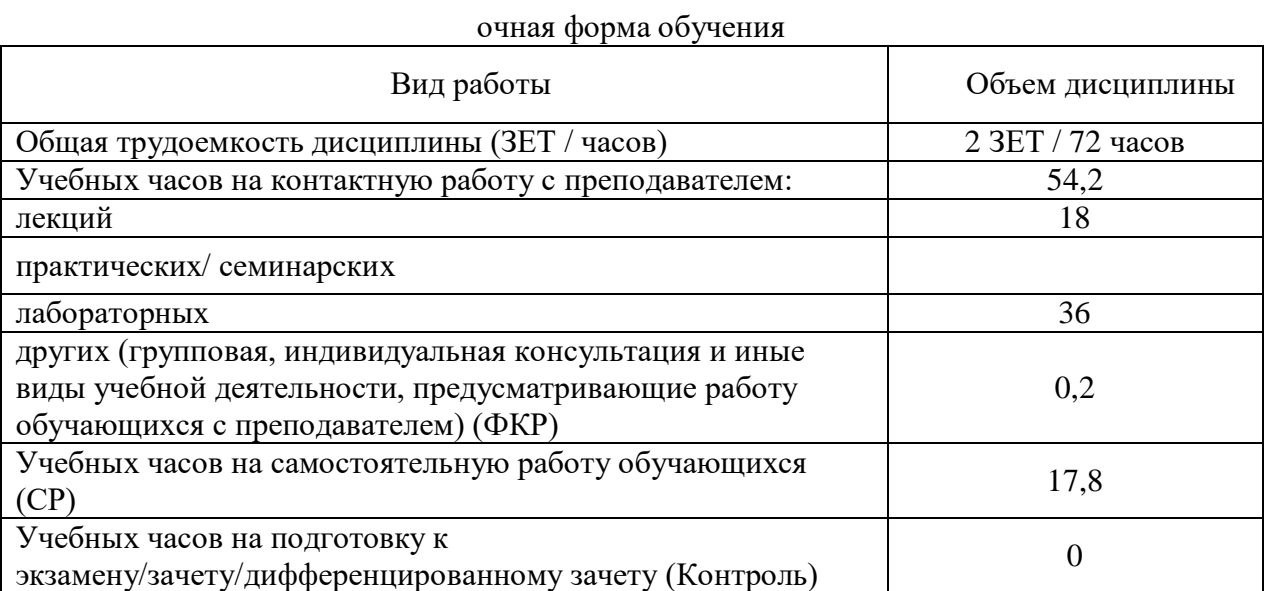

Форма контроля: зачет, 1 семестр

# МИНОБРНАУКИ РОССИИ ФГБОУ ВО «БАШКИРСКИЙ ГОСУДАРСТВЕННЫЙ УНИВЕРСИТЕТ» ИНСТИТУТ ИСТОРИИ И ГОСУДАРСТВЕННОГО УПРАВЛЕНИЯ

# **СОДЕРЖАНИЕ РАБОЧЕЙ ПРОГРАММЫ**

# дисциплины **Информатика** на 2 семестр

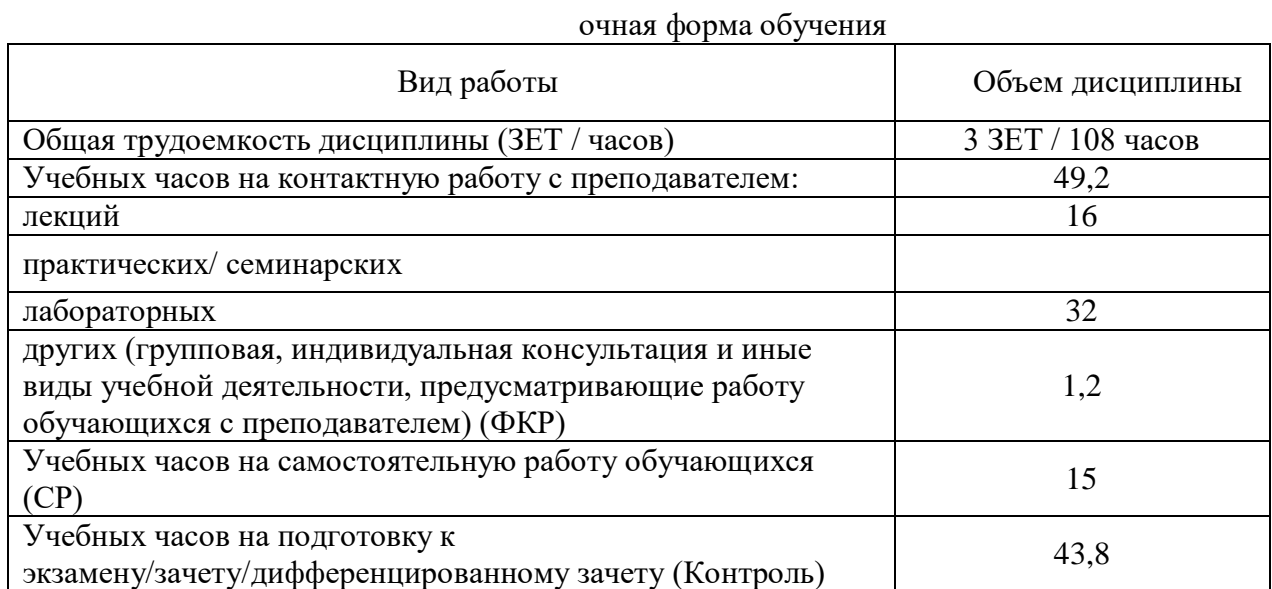

Форма контроля: экзамен, 2 семестр

# МИНОБРНАУКИ РОССИИ ФГБОУ ВО «БАШКИРСКИЙ ГОСУДАРСТВЕННЫЙ УНИВЕРСИТЕТ» ИНСТИТУТ ИСТОРИИ И ГОСУДАРСТВЕННОГО УПРАВЛЕНИЯ

# **СОДЕРЖАНИЕ РАБОЧЕЙ ПРОГРАММЫ**  дисциплины **Информатика** на 1 семестр

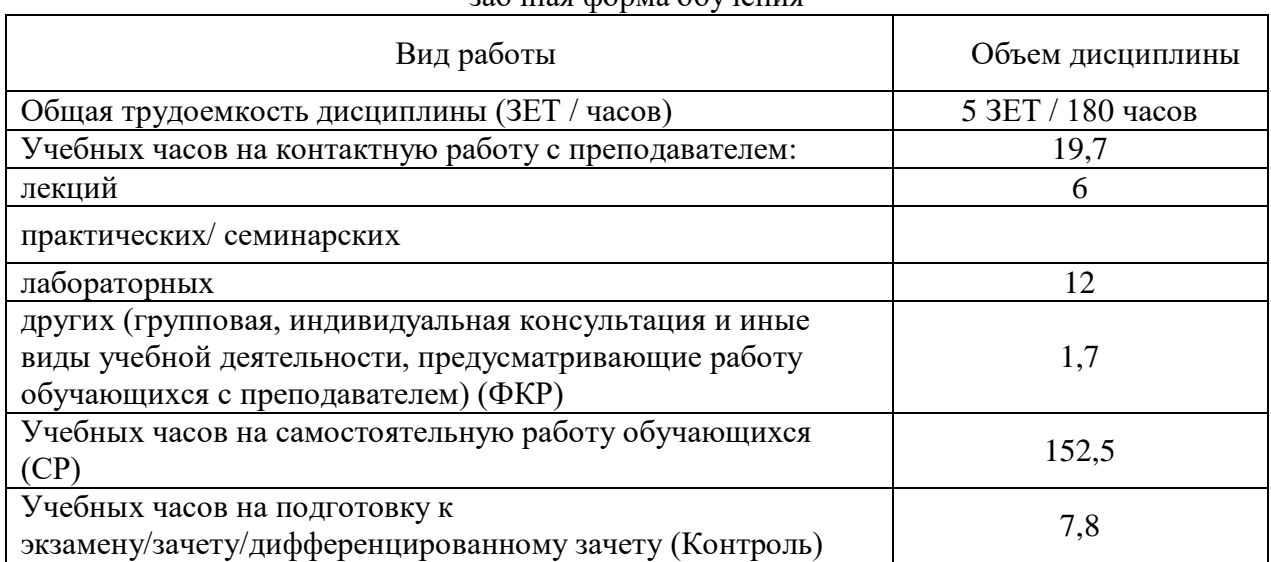

заочная форма обучения

Форма контроля: экзамен, 1 семестр

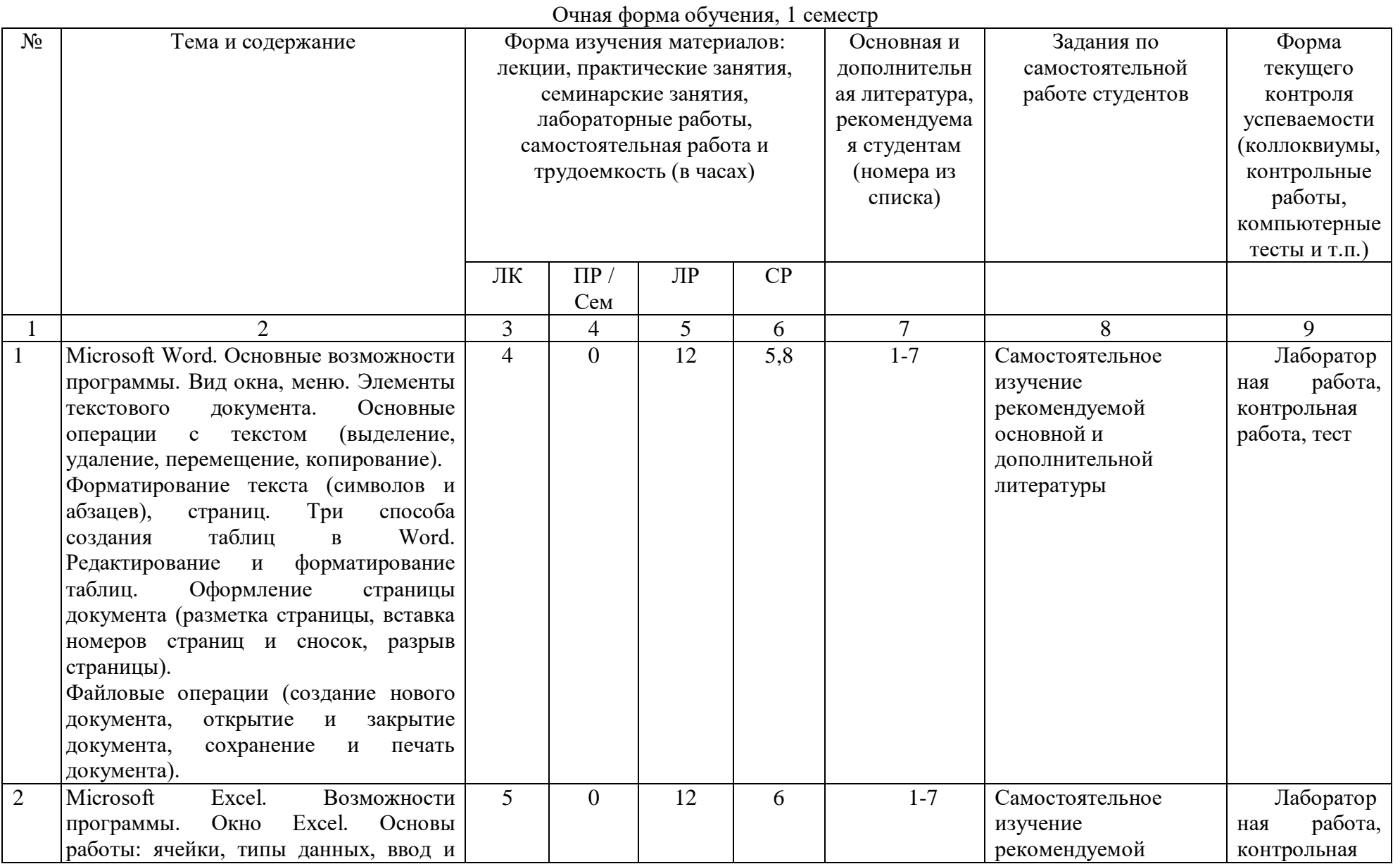

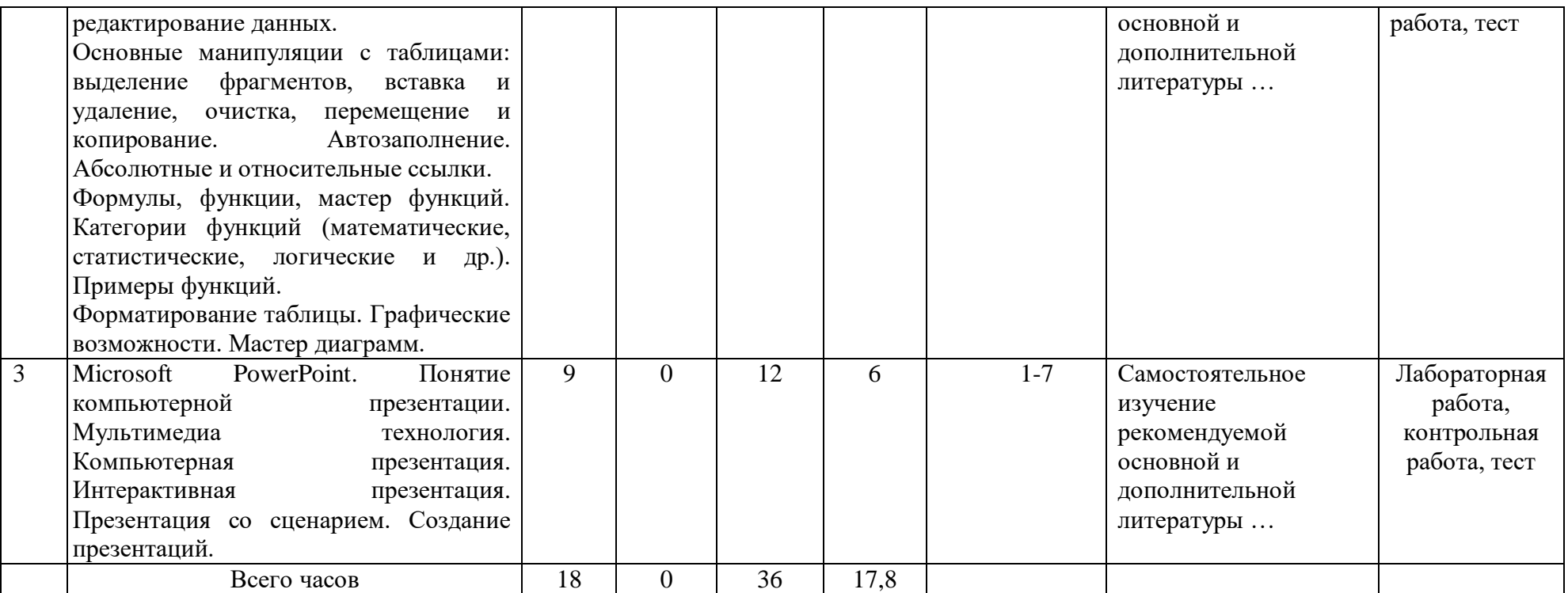

# **Очная форма обучения, 2 семестр**

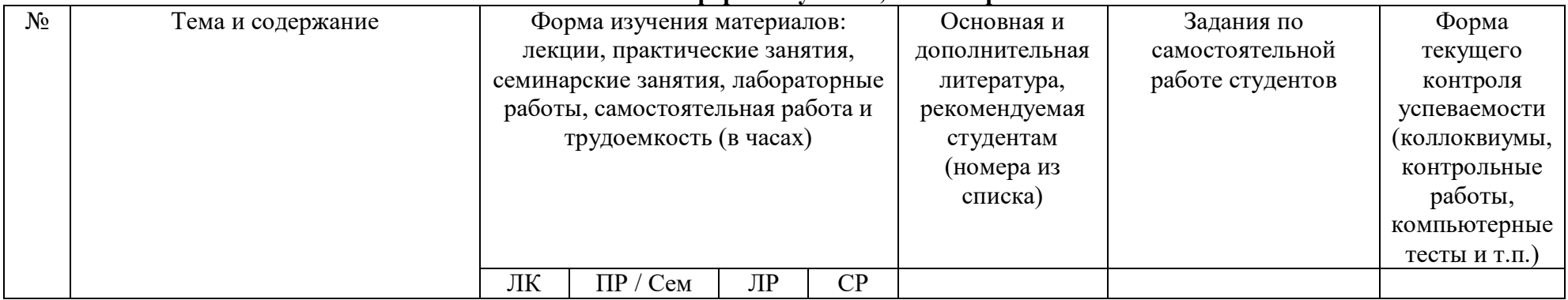

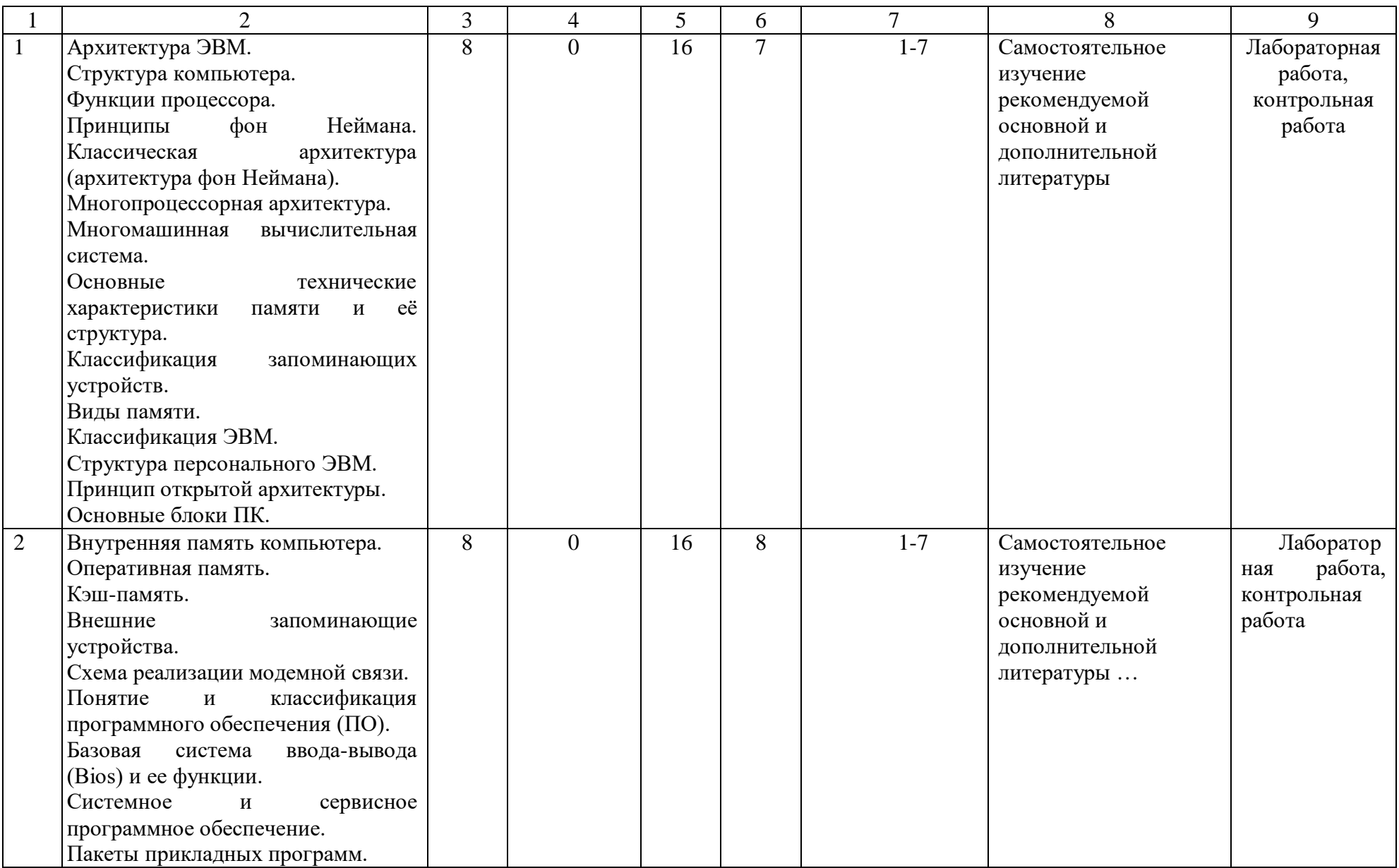

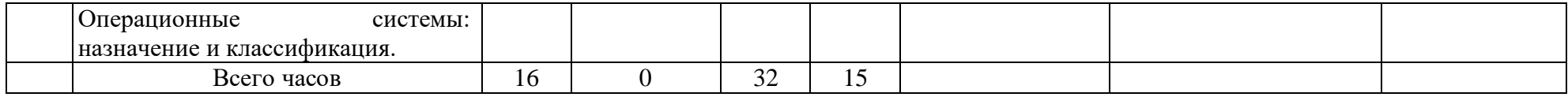

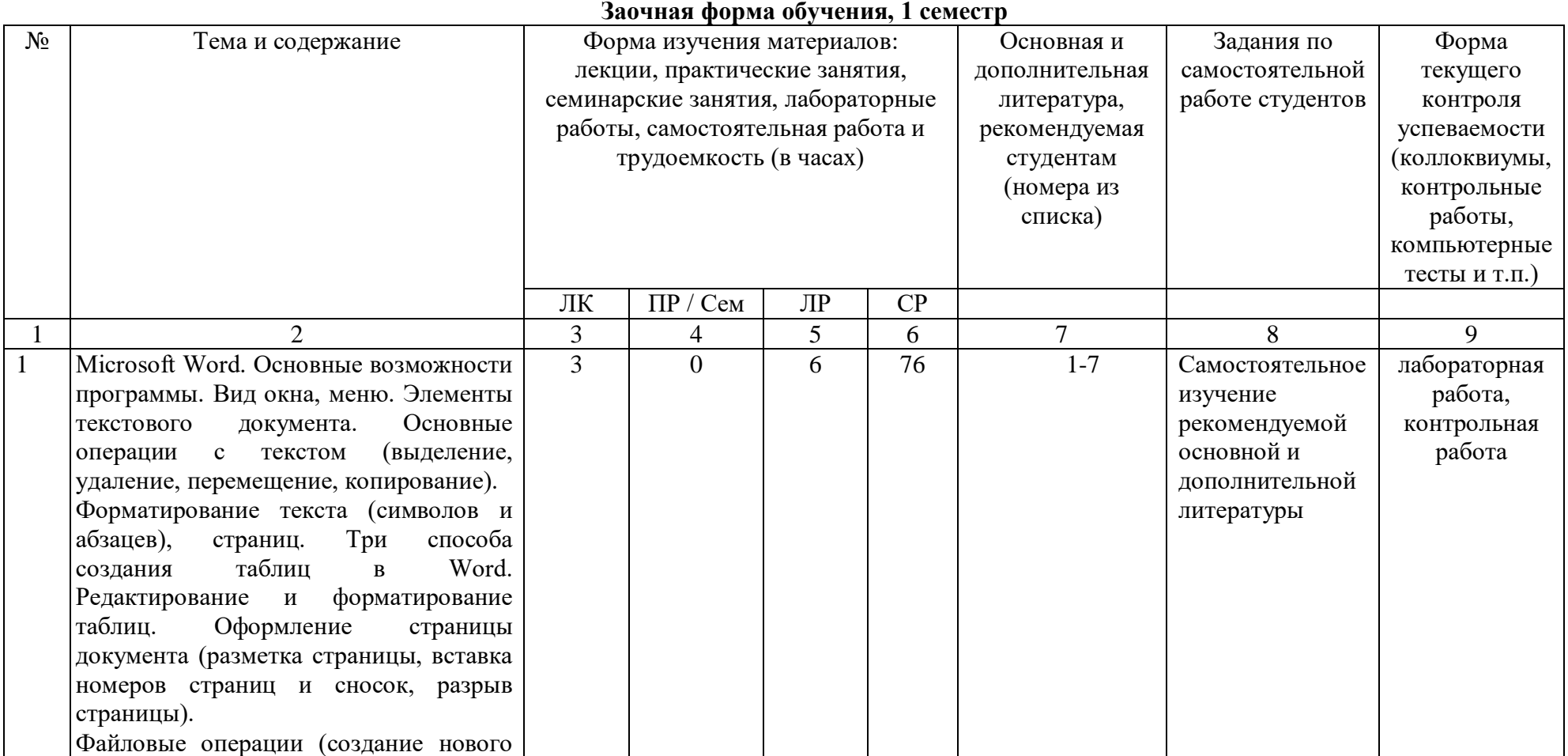

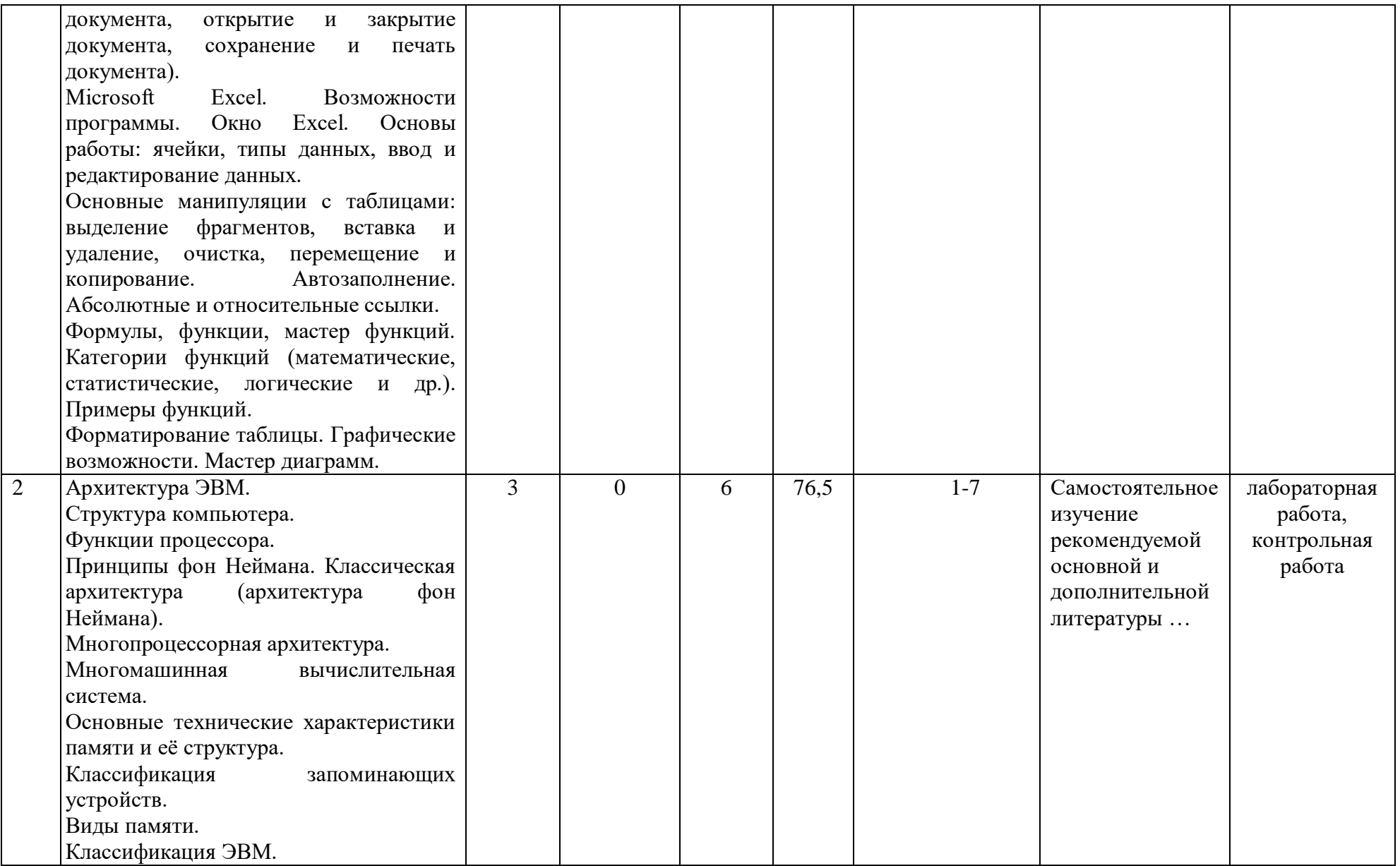

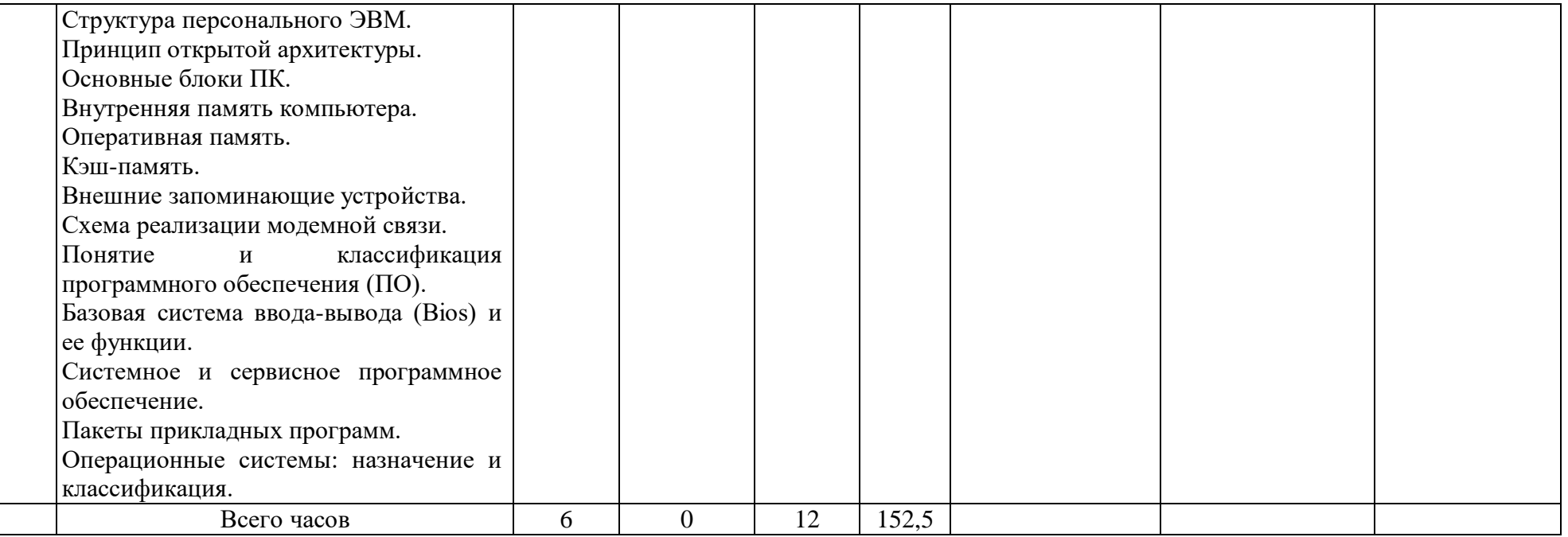

# Приложение Б

**Рейтинг – план дисциплины**

#### **Управление организацией (предприятием)**

Специальность 38.05.01 Экономическая безопасность Курс $\frac{1}{2}$  семестр  $1$ 

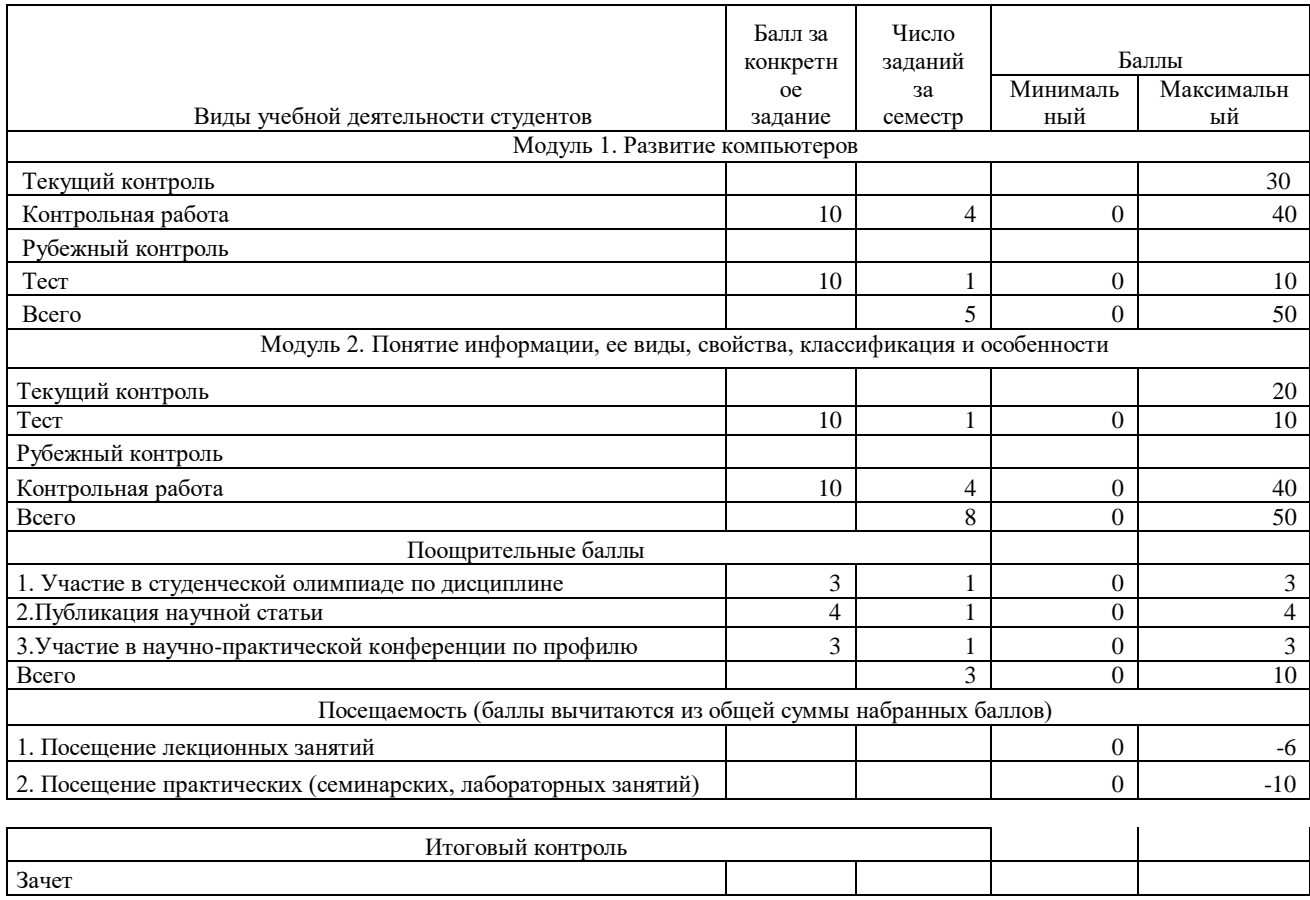

# Приложение Б

Рейтинг - план дисциплины

Управление организацией (предприятием)<br>Специальность 38.05.01 Экономическая безопасность Курс $\overline{1}$ , семестр $\overline{2}$ 

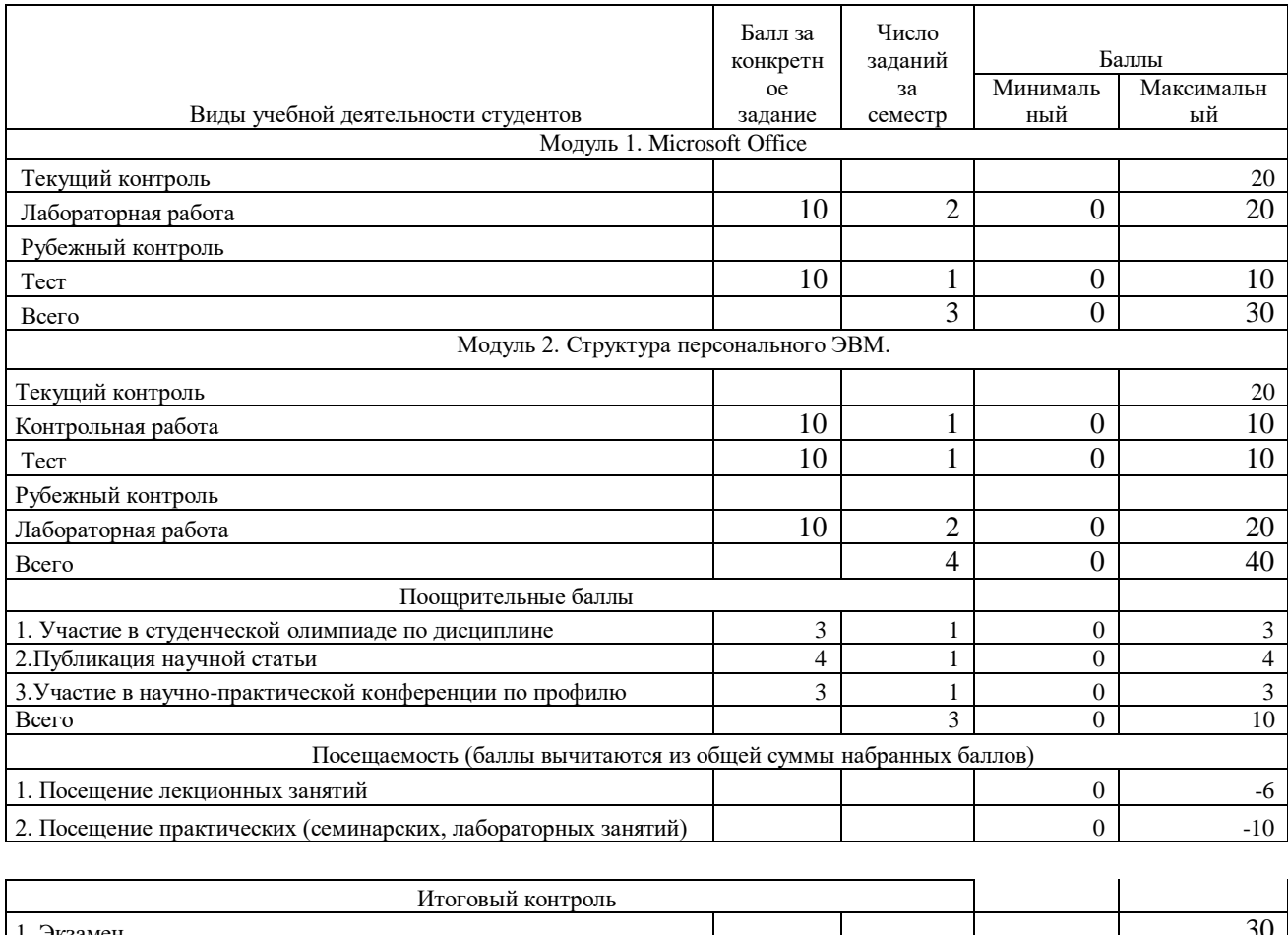

Итого

110